**Министерство образования Московской области** Должность: Проректор по учебной работе<br>Даже воздисание 28.00.2017 ОбУЖД**АРСТВенное образовательное учреждение высшего образования Московской области** Уникальный программный ключ:<br>4963a4167398d8232817460cf%**A PEYA APETBEHILI и гуманитарно-технологический университет»** Документ подписан простой электронной подписью Информация о владельце: ФИО: Егорова Галина Викторовна Дата подписания: 28.09.2023 09:45:03 4963a4167398d8232817460cf5aa76d186dd7c25

**(ГГТУ)**

**УТВЕРЖДАЮ проректор**

**26 июня 2023 г.**

## **РАБОЧАЯ ПРОГРАММА ДИСЦИПЛИНЫ**

## **ФТД.02 СОВРЕМЕННЫЕ НАПРАВЛЕНИЯ РАЗВИТИЯ МАТЕМАТИКИ**

**Направление подготовки 44.03.05 «Педагогическое образование»**

**Направленность (профили) программы**

**Математика, Физика**

**Квалификация выпускника Бакалавр**

**Форма обучения Очная**

### **1. ПОЯСНИТЕЛЬНАЯ ЗАПИСКА**

Рабочая программа дисциплины составлена на основе учебного плана 44.03.05 Педагогическое образование по профилям: Математика, Физика 2023 года начала подготовки (очная форма обучения).

«Современные направления развития математики» - это дисциплина, изучающая основы современных разделов математики.

### **2. ПЕРЕЧЕНЬ ПЛАНИРУЕМЫХ РЕЗУЛЬТАТОВ ОБУЧЕНИЯ ПО ДИСЦИПЛИНЕ, СООТНЕСЕННЫХ С ПЛАНИРУЕМЫМИ РЕЗУЛЬТАТАМИ ОСВОЕНИЯ ОБРАЗОВАТЕЛЬНОЙ ПРОГРАММЫ**

#### **2.1 Цели дисциплины**

Создание у студентов педагогических направлений подготовки целостного представления о современных направлениях развития математики.

#### **2.2 Задачи дисциплины**

Для успешного изучения дисциплины необходимо выполнить следующие задачи:

- изучение основных направлений математического программирования;
- изучение элементов теории игр.

#### **2.3 Знания и умения обучающегося, формируемые в результате освоения дисциплины**

Процесс изучения дисциплины направлен на формирование следующих компетенций:

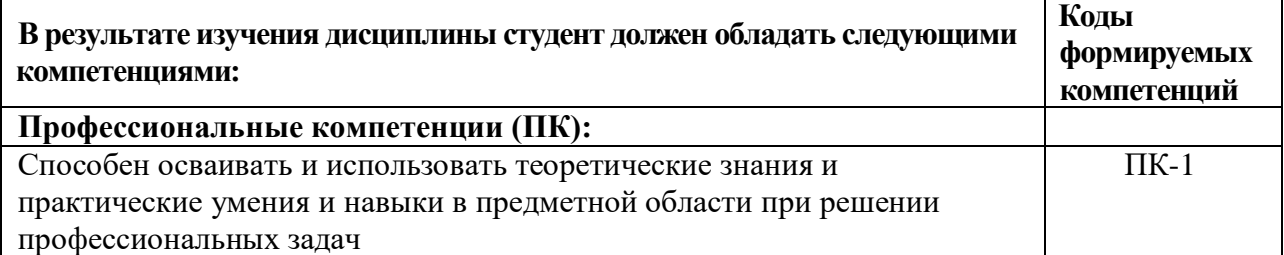

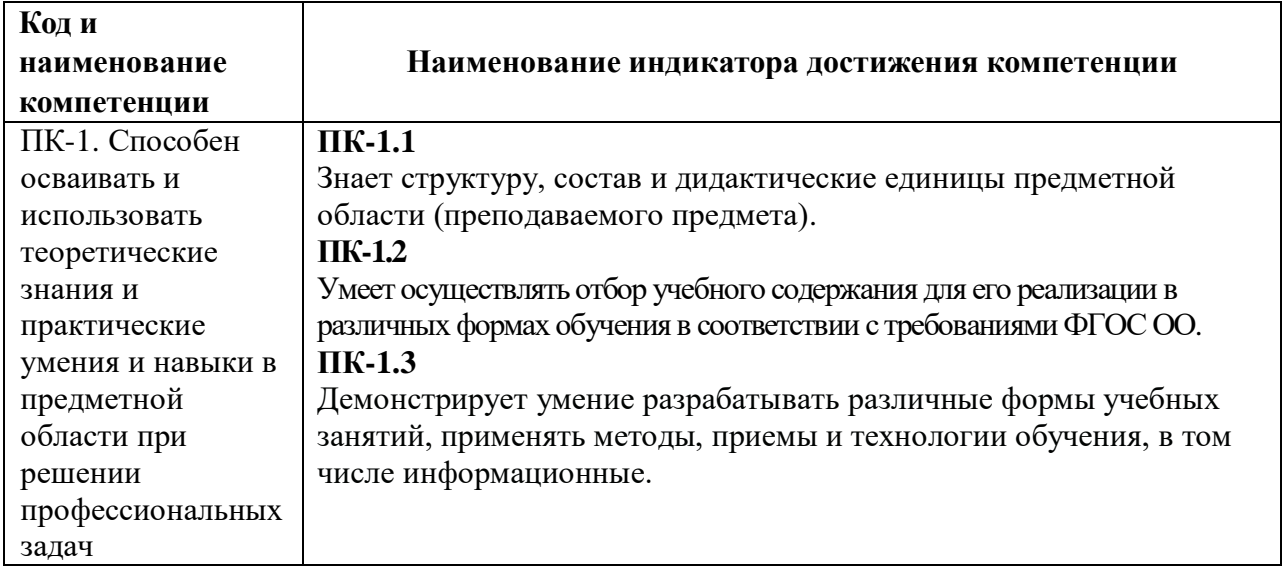

#### **Индикаторы достижения компетенций:**

### **3. МЕСТО ДИСЦИПЛИНЫ В СТРУКТУРЕ ОБРАЗОВАТЕЛЬНОЙ ПРОГРАММЫ**

Дисциплина *«*Современные направления развития математики*»* относится к факультативным дисциплинам части учебного плана, формируемой участниками образовательных отношений (ФТД.02).

Программа курса предполагает наличие у студентов знаний по дисциплинам: «Математический анализ», «Алгебра», «Геометрия».

Дисциплины, для изучения которых необходимы знания данного курса: «Математическое моделирование»

#### **Раздел/Тема Семестр Все го час. Виды учебных занятий Проме жуточн аттеста Контактная работа (ауд.) СРС Лекции ПЗ** Тема 1. Математическое программирование 6 20 4 8 8 Тема 2. Элементы теории игр 6 16 4 6 6 **ИТОГО в 6 семестре 36 8 14 14 зачет**

## **4. СТРУКТУРА И СОДЕРЖАНИЕ ДИСЦИПЛИНЫ**

## **4.2. СОДЕРЖАНИЕ ДИСЦИПЛИНЫ СТРУКТУРИРОВАННОЕ ПО ТЕМАМ (РАЗДЕЛАМ)**

#### **Лекции**

#### *Тема 1. Математеческое программирование.*

Элементы аналитической геометрии в *n*-мерном пространстве. Графический метод решения задач линейного программирования. Свойства задач линейного программирования. Метод искусственного базиса. Симплексный метод. Двойственность в линейном программировании. Задача об использовании ресурсов. Транспортная задача. Целочисленное программирование. Задачи дробнолинейного программирования. Задачи нелинейного программирования.

#### *Тема 2. Элементы теории игр.*

Основные понятия теории игр. Классификация игр. Формальное представление игр. Матричные игры. Смешанные стратегии. Мажорирование (доминирование стратегий). Методы решения конечных игр. Антогонистические игры. Игры с выпуклыми функциями выигрыша. Бескоалиционные игры.

#### **Практические занятия**

#### **Тема 1. Математическое программирование**

#### *Практическое занятие №1. Графическое решение задач линейного программирования.*  Учебные цели:

1. Решение задач линейного программирования графическим методом.

**ая** 

**ция**

2. Научиться логически верно выстраивать устную и письменную речь. Основные термины и понятия: Ресурсы. Прибыль. План выпуска изделий.

### *Практические занятия № 2. Симплекс-метод.*

### Учебные цели:

- 1. Изучение алгоритма симплекс-метода.
- 2. Решение задач линейного программирования с помощью симплексных таблиц.
- 3. Научиться логически верно выстраивать устную и письменную речь.

Основные термины и понятия: Симплекс-метод. Симплексные таблицы.

#### *Практические занятия № 3. Метод искусственного базиса.*

Учебные цели:

- 1. Решение задач линейного программирования методом искусственного базиса.
- 2. Научиться логически верно выстраивать устную и письменную речь.

Основные термины и понятия: Симплекс-метод. Симплексные таблицы.

#### *Практическое занятие №4. Дробно-линейные задачи. Метод множителей Лагранжа.* Учебные цели:

- 1. Решение задач дробно-линейного программирования.
- 2. Решение задач линейного программирования методом множителей Лагранжа.
- 3. Научиться логически верно выстраивать устную и письменную речь.

Основные термины и понятия: Целевая функция. Система ограничений. Симплексные таблицы. Условный и безусловный экстремумы.

### **Тема 2. Элементы теории игр**

#### *Практическое занятие №5. Матричные игры.*

Учебные цели:

- 1. Определение седловых точек платежных матриц.
- 2. Научиться составлять матрицу игры и анализировать ее.
- 3. Научиться логически верно выстраивать устную и письменную речь.

Основные термины и понятия: Матричная игра. Платежная матрица. Седловая точка. Максиминная и минимаксная стратегии игры.

### *Практическое занятие №6. Геометрическая интерпретация игр.*

Учебные цели:

- 1. Решение задач теории игр с помощью геометрической интерпретации.
- 2. Научиться логически верно выстраивать устную и письменную речь.

Основные термины и понятия: Матрица игры. Выгодная стратегия.

### *Практическое занятие № 7. Принятие решений в условиях полной неопределенности. Биматричные игры.*

Учебные цели:

- 1. Решение задач теории игр в условиях полной неопределенности.
- 2. Решение биматричных игр.
- 3. Научиться логически верно выстраивать устную и письменную речь.

Основные термины и понятия: Неопределенность. Критерий максимакса. Максиминный критерий Вальда. Минимаксный критерий Сэвиджа. Критерий писсимизма-оптимизма Гурвица. Биматричная игра. Максиминная стратегия. Ситуация равновесия.

### **5. ПЕРЕЧЕНЬ УЧЕБНО-МЕТОДИЧЕСКОГО ОБЕСПЕЧЕНИЯ ДЛЯ САМОСТОЯТЕЛЬНОЙ РАБОТЫ ОБУЧАЮЩИХСЯ ПО ДИСЦИПЛИНЕ**

- 1. Королев, А. В. Экономико-математические методы и моделирование: учебник и практикум для вузов / А. В. Королев. — Москва: Издательство Юрайт, 2022. — 280 с. — (Высшее образование). — ISBN 978-5-534-00883-8. — Текст: электронный // Образовательная платформа Юрайт [сайт]. — URL: https://www.urait.ru/bcode/490234
- 2. Палий, И. А. Линейное программирование: учебное пособие для вузов / И. А. Палий. — 2-е изд., испр. и доп. — Москва: Издательство Юрайт, 2022. — 175 с. — (Высшее образование). — ISBN 978-5-534-04716-5. — Текст: электронный // Образовательная платформа Юрайт [сайт]. — URL: https://www.urait.ru/bcode/492825
- 3. Смагин, Б. И. Экономико-математические методы : учебник для вузов / Б. И. Смагин. — 2-е изд., испр. и доп. — Москва : Издательство Юрайт, 2022. — 272 с. — (Высшее образование). — ISBN 978-5-9916-9814-6. — Текст: электронный // Образовательная платформа Юрайт [сайт]. — URL: <https://www.urait.ru/bcode/491944>
- 4. Татарников, О. В. Линейная алгебра и линейное программирование. Практикум: учебное пособие для среднего профессионального образования / Л. Г. Бирюкова, Р. В. Сагитов; под общей редакцией О. В. Татарникова. — Москва : Издательство Юрайт, 2022. — 53 с. — (Профессиональное образование). — ISBN 978-5-9916- 9981-5. — Текст: электронный // Образовательная платформа Юрайт [сайт]. — URL:<https://www.urait.ru/bcode/492019>

#### **Задания для организации самостоятельной работы обучающихся**

### **Задание№ 1.**

(Построение оптимального плана производства) Кондитерская фабрика производит продукцию двух видов: конфеты и шоколад. Для производства продукции каждого вида требуются ресурсы двух типов: сахар и какао-бобы. Для производства одной тонны продукции каждого вида требуется по одной тонне сахара. Для производства одной тонны шоколада требуется 5 тонн какао, а для производства одной тонны конфет – 2 тонны какао. Суточные запасы ресурсов равны 4 и 10 тонн соответственно. Прибыль от реализации одной тонны шоколада и конфет составляет 5 и 3 тысячи рублей соответственно. Написать математическую модель для нахождения оптимального (т. е. максимизирующего прибыль) суточного плана производства.

### **Задание№ 2.**

Фармацевтическая фабрика ежедневно производит не менее 800 фунтов пищевой добавки – смеси кукурузной и соевой муки, состав которой представлен в таблице (в фунтах на фунт муки):

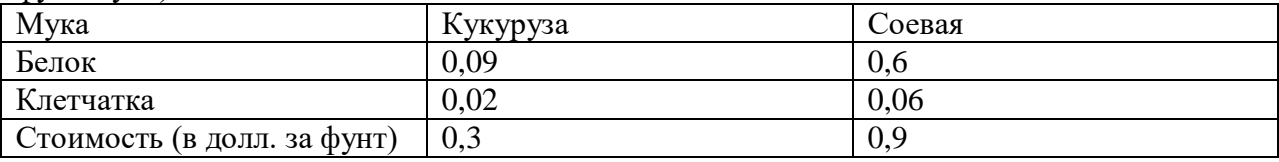

Диетологи требуют, чтобы в пищевой добавке было не менее 30 % белка и не более 5 % клетчатки. Фирма хочет определить рецептуру смеси минимальной стоимости с учетом требований диетологов.

### **Задание№ 3.**

Автомобильная компания производит легковые автомобили и грузовики. Каждое транспортное средство должно обрабатываться в покрасочном и сборочном цехах. Если бы в покрасочном цехе обрабатывались только грузовые автомобили, то можно было бы покрасить 40 машин в день. Если бы обрабатывались только легковые автомобили, то выпуск составил бы 60 единиц продукции. В сборочном цехе обрабатывается 50 транспортных средств в день. Прибыль от производства одного легкового автомобиля и грузовика составляет 200\$ и 300\$ соответственно. Определить оптимальный ежедневный выпуск продукции, обеспечивающий максимальную прибыль компании.

#### **Задание№ 4.**

Банк, предоставляющий полный набор банковских услуг, находится в процессе формирования портфеля кредитов объемом 12 млн. дол. В таблице представлены возможные типы банковских кредитов.

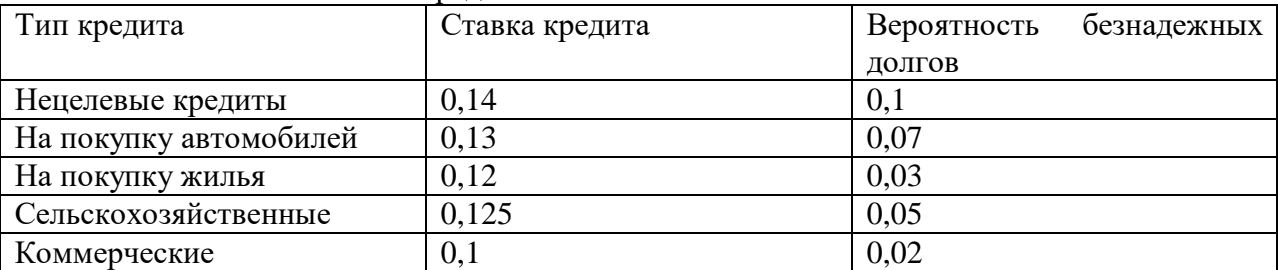

Конкурентная борьба с другими финансовыми институтами вынуждает банк не менее 40 % капитала помещать в сельскохозяйственные и 6 коммерческие кредиты. Для содействия строительной индустрии банк планирует вложить в кредиты на покупку жилья не менее 50 % от общей суммы нецелевых кредитов, кредитов на покупку автомобилей и жилья. Максимально возможная доля безнадежных долгов в кредитном портфеле составляет 4 %.

### **Задание№ 5.**

Найти область решений и область допустимых решений системы неравенств

$$
\begin{cases}\n-5x_1 + 7x_2 \ge 35, \\
5x_1 + 6x_2 \le 30, \\
x_2 \le 6.\n\end{cases}
$$

#### **Задание№ 6.**

Два игрока *А* и *В* бросают монету. Если стороны монеты совпадают, то выигрывает *А*, т.е. игрок *В* платит игроку *А* некоторую сумму, равную 1, а если не совпадают, то выигрывает игрок В, т.е. наоборот, игрок *А* платит игроку *В* эту же сумму*,* равную *1.* Сформировать платежную матрицу.

#### **Задание№ 7.**

Известна следующая платежная матрица

$$
A = \begin{pmatrix} -1 & -2 & 2 \\ 1 & 2 & 1 \\ 1 & 3 & -3 \end{pmatrix}
$$

Проанализировать стратегии игрока *А*, учитывая, что игрок *В* будет стараться минимизировать выигрыш игрока *А.* 

#### **Задание№ 8.**

Найти максиминную и минимаксную стратегию игроков, если платежная матрица имеет вид

$$
A = \begin{pmatrix} 8 & 7 & 2 & 4 \\ 4 & -3 & 3 & 5 \\ 3 & 1 & 5 & 7 \\ 3 & 6 & 4 & 9 \end{pmatrix}
$$

#### **Задание№ 9.**

Исследовать платежную матрицу на наличие седловой точки и найти цену игры

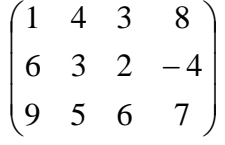

#### **Задание№ 10.**

Исследовать платежную матрицу на наличие седловой точки и найти цену игры

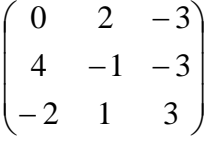

#### **Задание№ 11.**

Найти оптимальные стратегии игры с платежной матрицей

$$
A = \begin{pmatrix} -1 & 1 \\ 1 & -1 \end{pmatrix}
$$

### **6. ФОНД ОЦЕНОЧНЫХ СРЕДСТВ ДЛЯ ПРОВЕДЕНИЯ ПРОМЕЖУТОЧНОЙ АТТЕСТАЦИИ ОБУЧАЮЩИХСЯ ПО ДИСЦИПЛИНЕ**

Фонд оценочных средств для проведения текущего контроля, промежуточной аттестации приведен в приложении.

### **7. ПЕРЕЧЕНЬ ОСНОВНОЙ И ДОПОЛНИТЕЛЬНОЙ УЧЕБНОЙ ЛИТЕРАТУРЫ, НЕОБХОДИМОЙ ДЛЯ ОСВОЕНИЯ ДИСЦИПЛИНЫ**

*Перечень основной учебной литературы:*

- 1. Смагин, Б. И. Экономико-математические методы: учебник для вузов / Б. И. Смагин. — 2-е изд., испр. и доп. — Москва: Издательство Юрайт, 2022. — 272 с. — (Высшее образование). — ISBN 978-5-9916-9814-6. — Текст: электронный // Образовательная платформа Юрайт [сайт]. — URL: https://www.urait.ru/bcode/491944
- 2. Палий, И. А. Линейное программирование: учебное пособие для вузов / И. А. Палий. — 2-е изд., испр. и доп. — Москва: Издательство Юрайт, 2022. — 175 с. — (Высшее образование). — ISBN 978-5-534-04716-5. — Текст: электронный // Образовательная платформа Юрайт [сайт]. — URL: https://www.urait.ru/bcode/492825

#### *Перечень дополнительной литературы:*

1. Королев, А. В. Экономико-математические методы и моделирование: учебник и практикум для вузов / А. В. Королев. — Москва: Издательство Юрайт, 2022. — 280 с. — (Высшее образование). — ISBN 978-5-534-00883-8. — Текст: электронный // Образовательная платформа Юрайт [сайт]. — URL: https://www.urait.ru/bcode/490234

- 2. Татарников, О. В. Линейная алгебра и линейное программирование. Практикум: учебное пособие для среднего профессионального образования / Л. Г. Бирюкова, Р. В. Сагитов; под общей редакцией О. В. Татарникова. — Москва: Издательство Юрайт, 2022. — 53 с. — (Профессиональное образование). — ISBN 978-5-9916- 9981-5. — Текст: электронный // Образовательная платформа Юрайт [сайт]. — URL: https://www.urait.ru/bcode/492019
- 3. Челноков, А. Ю. Теория игр: учебник и практикум для вузов / А. Ю. Челноков. Москва: Издательство Юрайт, 2022. — 223 с. — (Высшее образование). — ISBN 978-5-534-00233-1. — Текст: электронный // Образовательная платформа Юрайт [сайт]. — URL: https://www.urait.ru/bcode/489321
- 4. Шиловская, Н. А. Теория игр: учебник и практикум для вузов / Н. А. Шиловская. — Москва: Издательство Юрайт, 2022. — 318 с. — (Высшее образование). — ISBN 978-5-9916-8264-0. — Текст: электронный // Образовательная платформа Юрайт [сайт]. — URL: https://www.urait.ru/bcode/490360

### **8. ПЕРЕЧЕНЬ РЕСУРСОВ ИНФОРМАЦИОННО-ТЕЛЕКОММУНИКАЦИОННОЙ СЕТИ «ИНТЕРНЕТ», НЕОБХОДИМЫХ ДЛЯ ОСВОЕНИЯ ДИСЦИПЛИНЫ**

Все обучающиеся университета обеспечены доступом к современным профессиональным базам данных и информационным справочным системам. Ежегодное обновление современных профессиональных баз данных и информационных справочных систем отражено в листе актуализации рабочей программы.

### **Современные профессиональные базы данных:**

1. Алексей Савватеев: "Новейшие математические достижения мировой цивилизации" [https://www.youtube.com/watch?v=H\\_al-G9gyX0](https://www.youtube.com/watch?v=H_al-G9gyX0)

2. Андреев П.Д. Что доказал Г.Я. Перельман? [https://www.youtube.com/watch?v=h6-](https://www.youtube.com/watch?v=h6-6X1saiMs) [6X1saiMs](https://www.youtube.com/watch?v=h6-6X1saiMs)

3. Самые важные идеи математик[иhttps://www.youtube.com/watch?v=X7kXWzHAn3s](https://www.youtube.com/watch?v=X7kXWzHAn3s)

4. Современная математика: от основ к искусственному интеллекту <https://www.youtube.com/watch?v=7rKXqprYR2E>

### **Электронные библиотеки:**

- ЭБС «Лань»: https://e.lanbook.com;
- ЭБС «Университетская библиотека ONLINE»: [http://biblioclub.ru.](http://biblioclub.ru/)
- ЭБС «IPRbooks»:<http://www.iprbookshop.ru/>
- ЭБС «BOOK.ru»:<https://www.book.ru/>
- ЭБС «Консультант студента»:<http://www.studmedlib.ru/>
- База научных статей издательства «Грамота»:<http://www.gramota.net/>

**Информационно-справочные системы:**[http://www.google.ru/,](http://www.google.ru/) [www.yandex.ru/](http://www.yandex.ru/)

### **9. ОПИСАНИЕ МАТЕРИАЛЬНО-ТЕХНИЧЕСКОЙ БАЗЫ, НЕОБХОДИМОЙ ДЛЯ ОСУЩЕСТВЛЕНИЯ ОБРАЗОВАТЕЛЬНОГО ПРОЦЕССА ПО ДИСЦИПЛИНЕ**

Для осуществления образовательного процесса по дисциплине имеется в наличии следующая материально-техническая база:

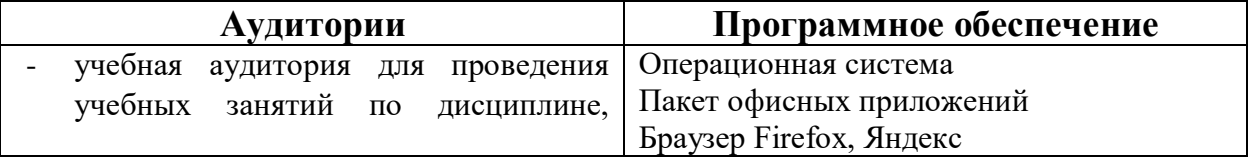

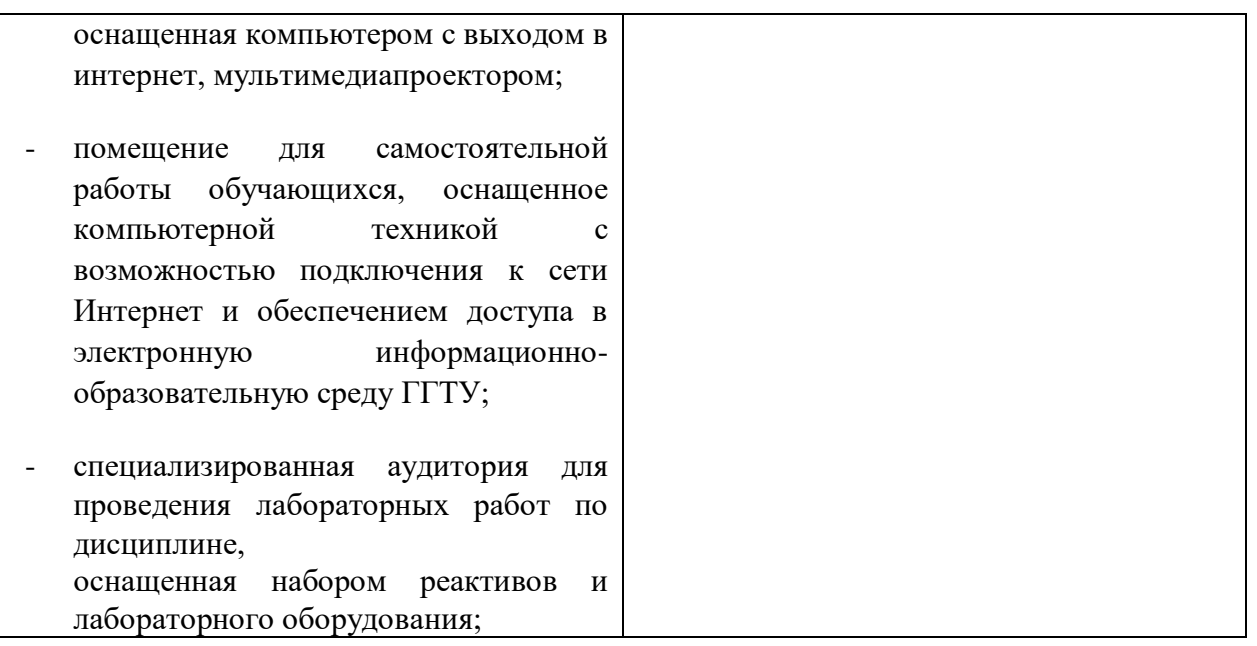

### **10. ОБУЧЕНИЕ ИНВАЛИДОВ И ЛИЦ С ОГРАНИЧЕННЫМИ ВОЗМОЖНОСТЯМИ ЗДОРОВЬЯ**

При необходимости рабочая программа дисциплины может быть адаптирована для обеспечения образовательного процесса инвалидов и лиц с ограниченными возможностями здоровья. Для этого требуется заявление студента (его законного представителя) и заключение психолого-медико-педагогической комиссии (ПМПК).

Автор (составитель):ст.пр. Солдатова Н.Г.

подпись автора

Программа одобрена на заседании кафедры математики и экономики от 26.06.2023 г., протокол № 8

Зав. кафедрой Каменских Н.А.

*Приложение*

### **Министерство образования Московской области Государственное образовательное учреждение высшего образования Московской области «Государственный гуманитарно-технологический университет»**

### **ФОНД ОЦЕНОЧНЫХ СРЕДСТВ ДЛЯ ПРОВЕДЕНИЯ ТЕКУЩЕГО КОНТРОЛЯ, ПРОМЕЖУТОЧНОЙ АТТЕСТАЦИИПО ДИСЦИПЛИНЕ**

**ФТД.02 Современные направления развития математики**

**Направление подготовки 44.03.05 Педагогическое образование**

**Направленность (профили) программы Математика; Физика**

**Квалификация выпускника Бакалавр**

**Форма обучения Очная**

**Орехово-Зуево 2023 г.**

### **1.Индикаторы достижения компетенций:**

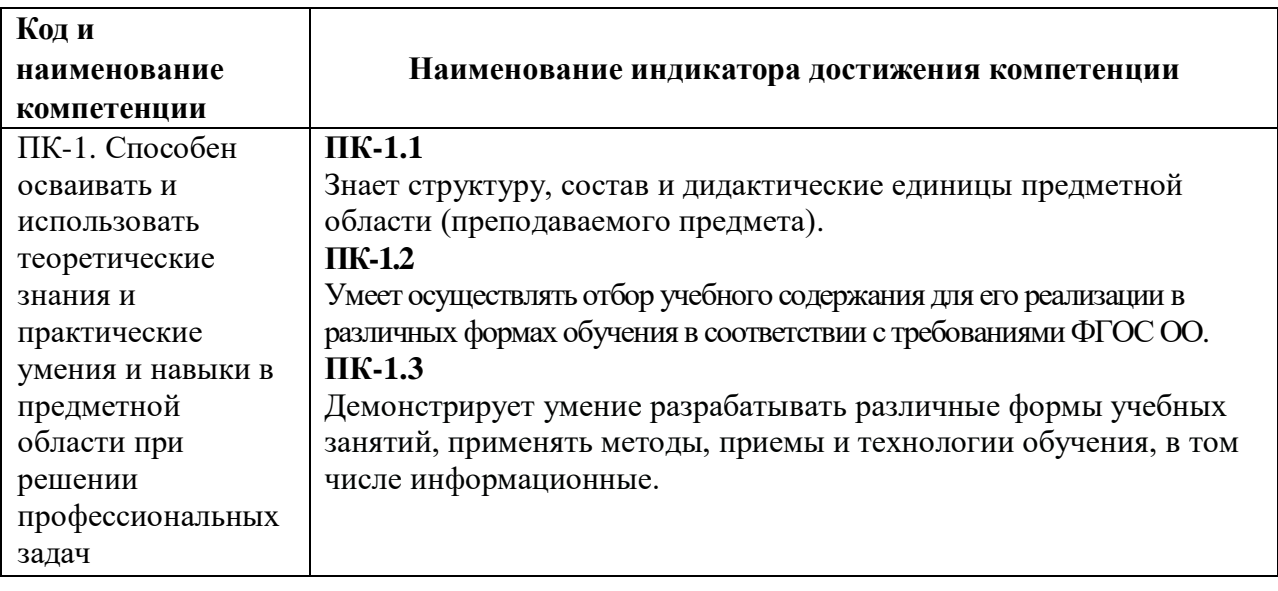

#### **2. Описание показателей и критериев оценивания компетенций на различных этапах их формирования, описание шкал оценивания**

Оценка уровня освоения компетенций на разных этапах их формирования проводится на основе дифференцированного контроля каждого показателя компетенции в рамках оценочных средств, приведенных в ФОС.

Оценка «Отлично», «Хорошо», «Зачтено» соответствует повышенному уровню освоения компетенции согласно критериям оценивания, приведенных в таблице к соответствующему оценочному средству.

Оценка «Удовлетворительно» соответствует базовому уровню освоения компетенции согласно критериям оценивания, приведенных в таблице к соответствующему оценочному средству.

Оценка «Неудовлетворительно», «Незачтено» соответствует показателю «компетенция не освоена».

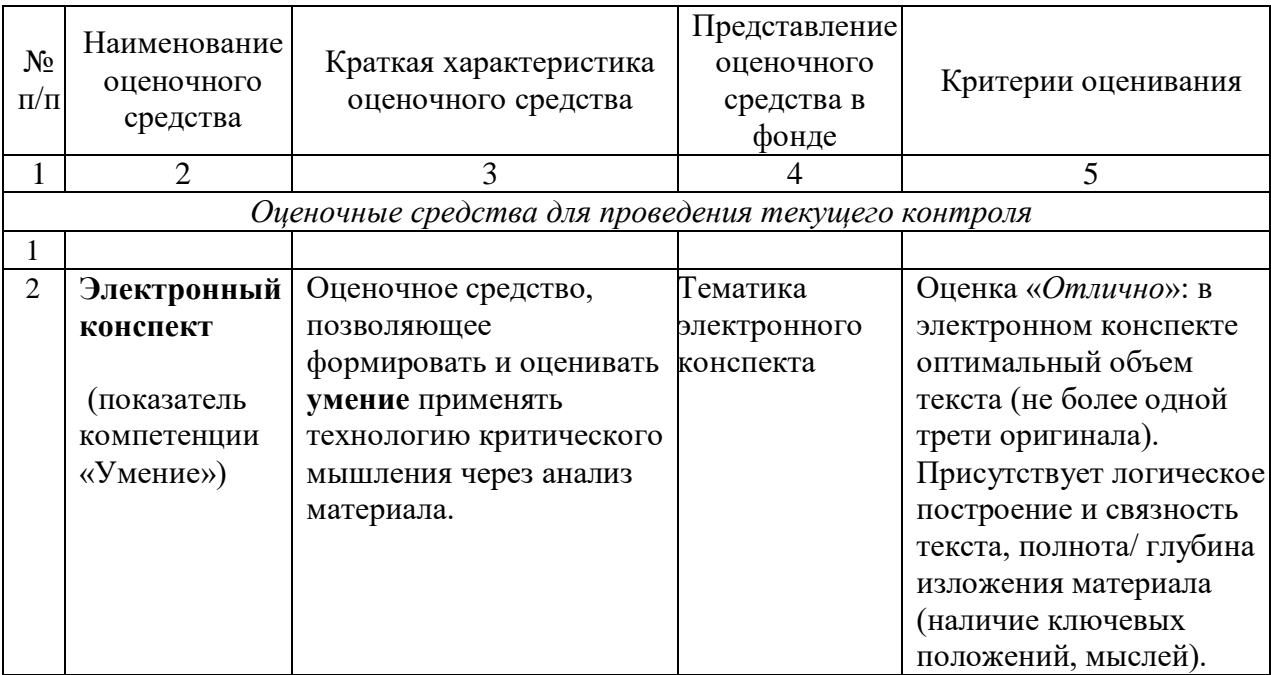

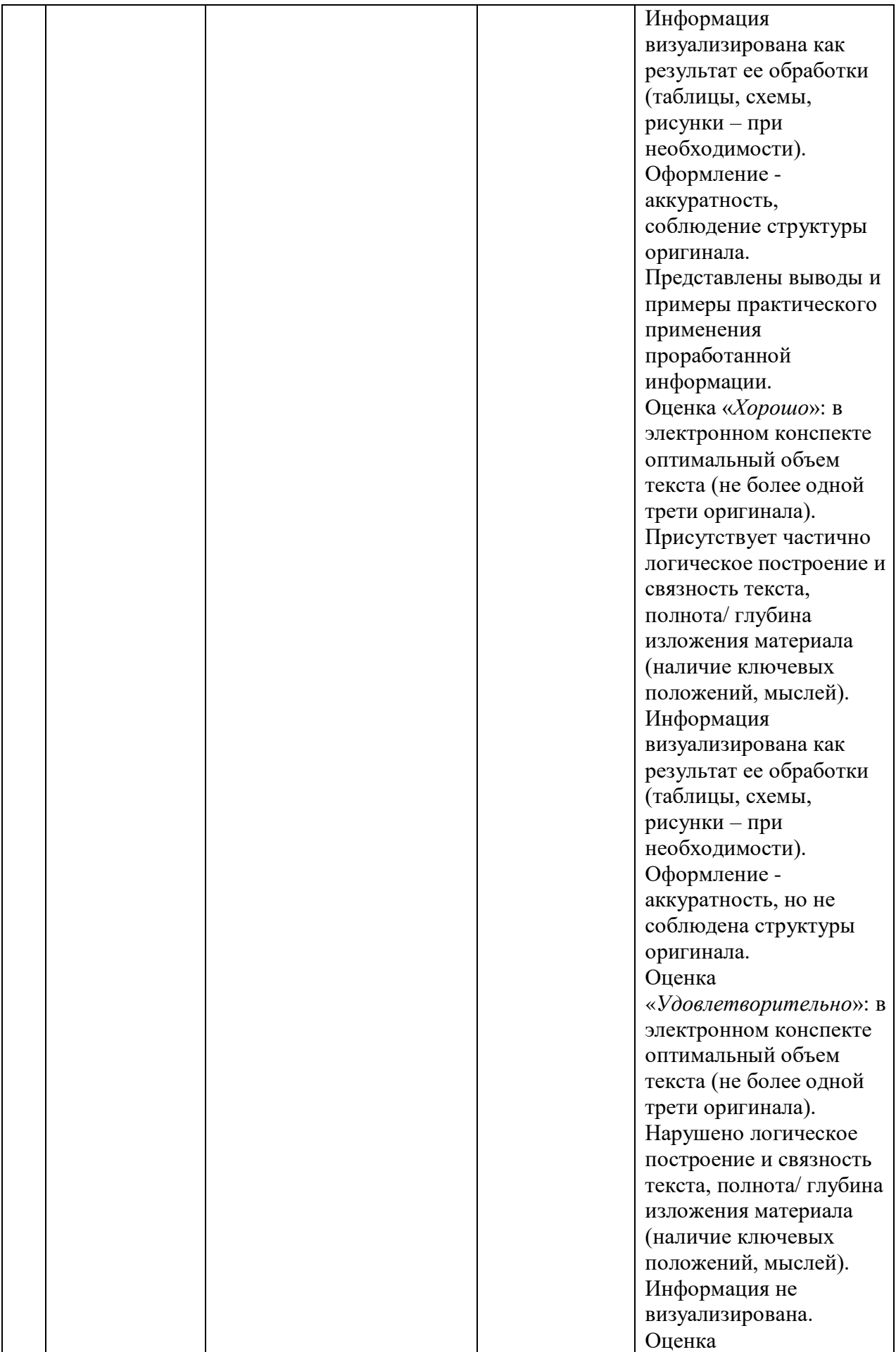

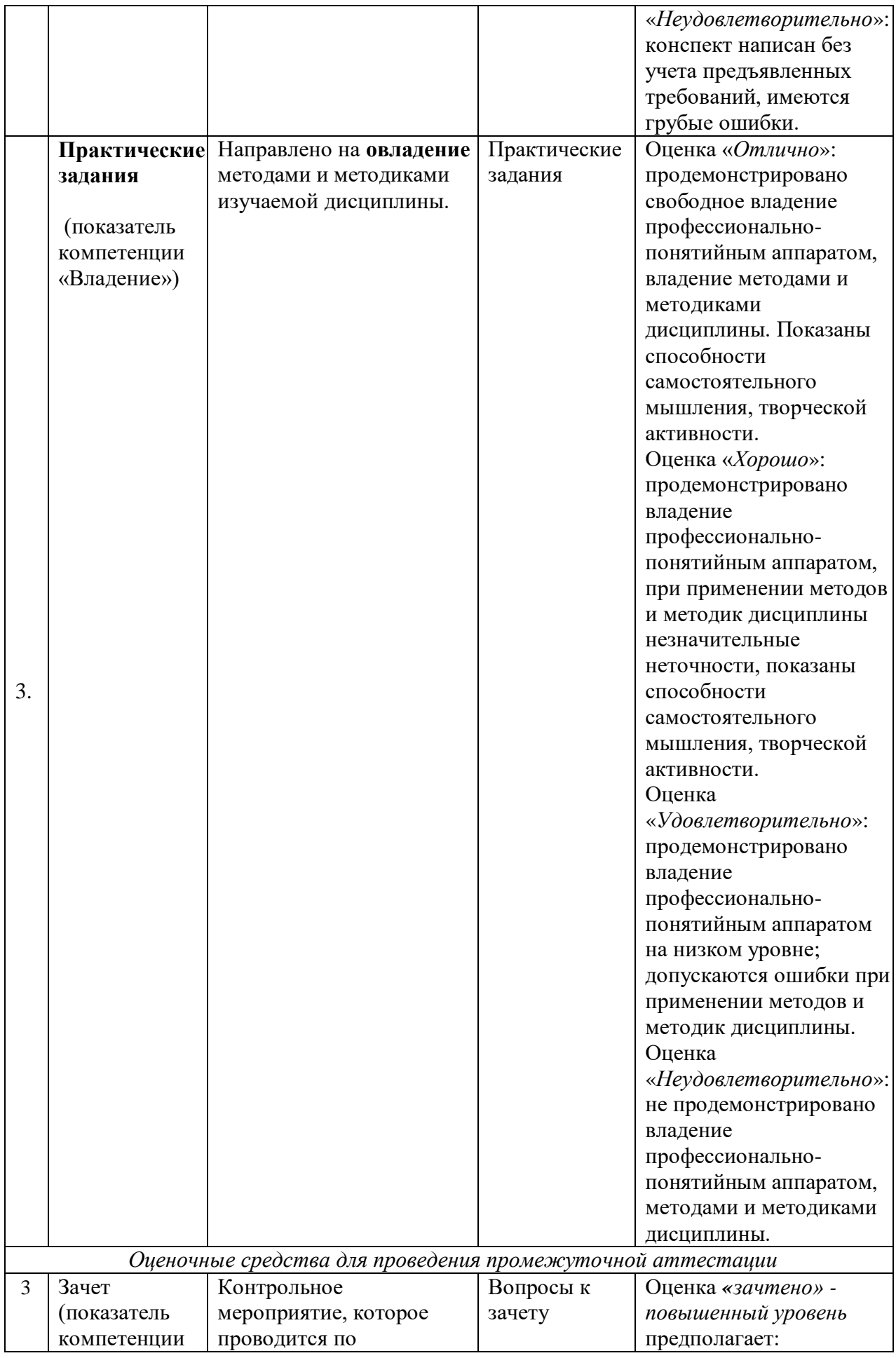

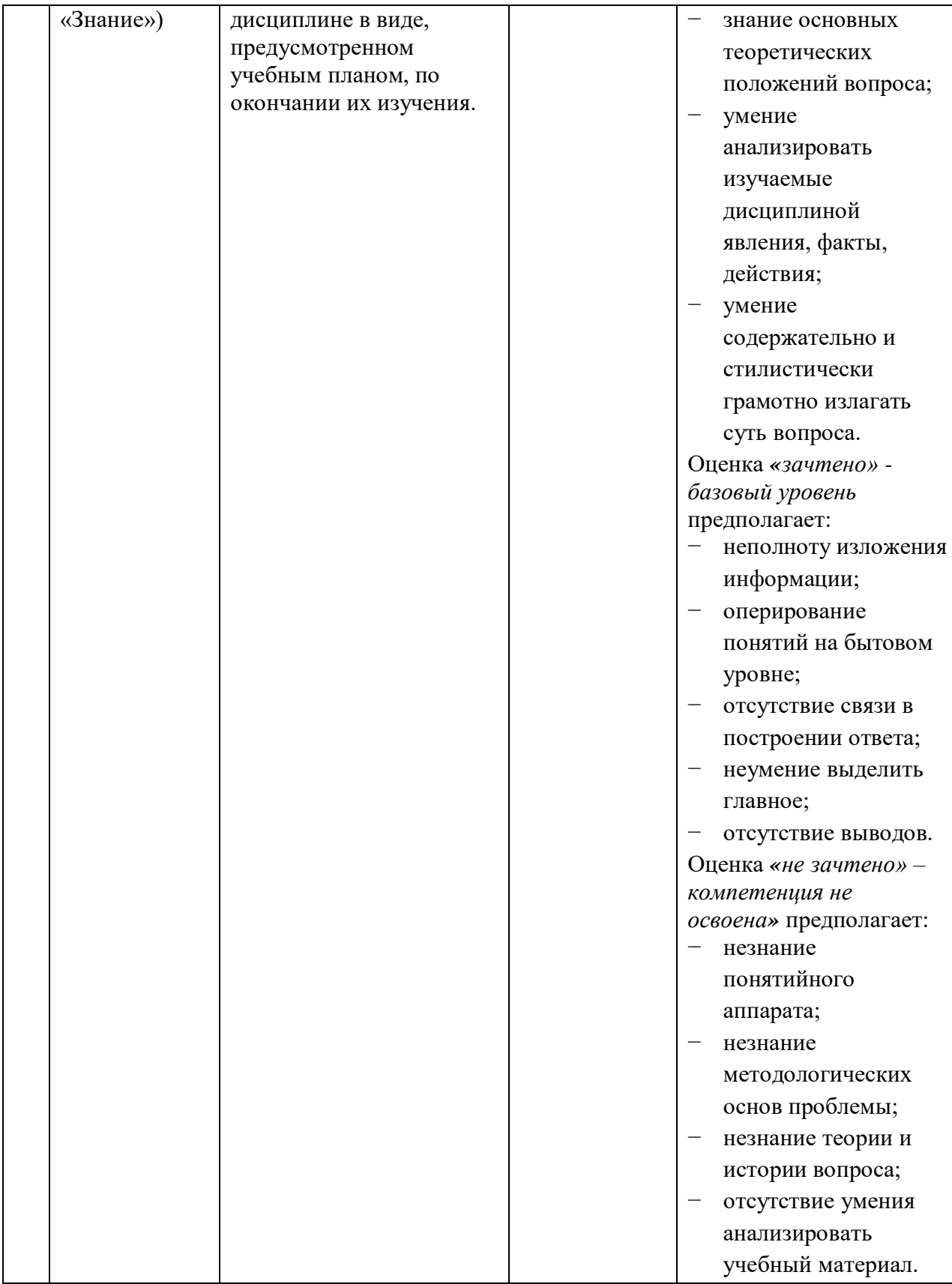

## **3. Типовые контрольные задания или иные материалы для проведения текущего контроля, промежуточной аттестации, необходимые для оценки знаний, умений,**

**навыков и/или опыта деятельности, характеризующих этапы формирования компетенций в процессе освоения образовательной программы**

#### **Тематика электронных конспектов**

- 1. Задача об использовании ресурсов и методы ее решения.
- 2. Транспортная задача.
- 3. Целочисленное программирование.
- 4. Задачи дробнолинейного программирования.
- 5. Задачи нелинейного программирования.
- 6. Матричные игры.
- *7.* Методы решения конечных игр.
- *8.* Антогонистические игры.
- *9.* Игры с выпуклыми функциями выигрыша.
- *10.* Бескоалиционные игры.

#### **Особенности электронного конспектирования и требования к конспекту**

Важнейшей разновидностью аналитико-синтетической переработки документов является конспектирование письменных источников информации, в том числе в их электронном варианте. В современном потоке научно-технической информации доля этих источников неуклонно возрастает, и обработка их имеет свои специфические особенности по сравнению с традиционными способами конспектирования:

Компьютерное конспектирование научно-технических текстов является частью более широкой и чрезвычайно важной проблемы – проблемы моделирования процессов понимания, алгоритмизации обработки сообщений (текстов) - применение маркеров для цветовой разметки текста, ключевых слов и др. На этапе создания массива первичных документов необходимо четко сформулировать тему (название) подготавливаемого первичного документа (в нашем случае - обзора) и определить цель документа, на какие вопросы он должен ответить (какие вопросы должны быть освещены, чтобы достичь

поставленной цели). Формулируя ответы на эти вопросы, мы получим предварительное оглавление (содержание, структуру) документа.

#### **Рекомендации по составлению конспекта**

1. Определите цель составления конспекта.

2. Читая изучаемый материал в электронном виде в первый раз, разделите его на основные смысловые части, выделите главные мысли, сформулируйте выводы.

3. Если составляете план - конспект, сформулируйте названия пунктов и определите информацию, которую следует включить в план-конспект для раскрытия пунктов плана.

4. Наиболее существенные положения изучаемого материала (тезисы) последовательно и кратко излагайте своими словами или приводите в виде цитат.

5. Включайте в конспект не только основные положения, но и обосновывающие их выводы, конкретные факты и примеры (без подробного описания).

6. Составляя конспект, записывайте отдельные слова сокращённо, выписывайте только ключевые слова, делайте ссылки на страницы конспектируемой работы, применяйте условные обозначения.

7. Чтобы форма конспекта отражала его содержание, располагайте абзацы «ступеньками», подобно пунктам и подпунктам плана, применяйте разнообразные способы подчеркивания, используйте карандаши и ручки разного цвета.

8. Отмечайте непонятные места, новые слова, имена, даты.

9. Наведите справки о лицах, событиях, упомянутых в тексте. При записи не забудьте вынести справочные данные на поля.

10. При конспектировании надо стараться выразить авторскую мысль своими словами. Стремитесь к тому, чтобы один абзац авторского текста был передан при конспектировании одним, максимум двумя предложениями.

**Форма отчета:** Конспект в электронном формате.

#### **Рекомендуемые источники для составления конспекта**

- 1. Алексей Савватеев: "Новейшие математические достижения мировой цивилизации" [https://www.youtube.com/watch?v=H\\_al-G9gyX0](https://www.youtube.com/watch?v=H_al-G9gyX0)
- 2. Андреев П.Д. Что доказал Г.Я. Перельман? [https://www.youtube.com/watch?v=h6-](https://www.youtube.com/watch?v=h6-6X1saiMs) [6X1saiMs](https://www.youtube.com/watch?v=h6-6X1saiMs)
- 3. Самые важные идеи математики <https://www.youtube.com/watch?v=X7kXWzHAn3s>
- 4. Современная математика: от основ к искусственному интеллекту <https://www.youtube.com/watch?v=7rKXqprYR2E>
- 5. Воскобойников, Ю.E. Современные проблемы прикладной математики : учебное пособие / Ю.E. Воскобойников, А.А. Мицель; - Томск: ТУСУР, 2016. - Ч. 1. Лекционный курс. - 138 с. : ил. - Библиогр. в кн.; То же [Электронный ресурс]. - URL: <http://biblioclub.ru/index.php?page=book&id=480969>
- 6. Воскобойников, Ю.E. Современные проблемы прикладной математики: учебное пособие / Ю.E. Воскобойников, А.А. Мицель. - Томск: ТУСУР, 2016. - Ч. 2. Практикум. - 52 с. : ил. - Библиогр. в кн.; То же [Электронный ресурс]. - URL: <http://biblioclub.ru/index.php?page=book&id=480970>
- 7. Балдин, К.В. Математические методы и модели в экономике : учебник / К.В. Балдин, В.Н. Башлыков, А.В. Рокосуев ; ред. К.В. Балдина. - 2-е изд., стер. - Москва : Издательство «Флинта», 2017. - 328 с; То же [Электронный ресурс]. - URL: <http://biblioclub.ru/index.php?page=book&id=103331>
- 8. Балдин, К.В. Математическое программирование : учебник / К.В. Балдин, Н. Брызгалов, А.В. Рукосуев ; под общ. ред. К.В. Балдина. - 2-е изд. - Москва : Издательско-торговая корпорация «Дашков и К°», 2016. - 218 с.: ил. - Библиогр.: с. 199-202.; То же [Электронный ресурс]. - URL: <http://biblioclub.ru/index.php?page=book&id=453243>

#### **Текущий контроль**

#### **Перечень практических заданий**

### **Задача 1**

Решить графически ЗЛП  $f(x_1, x_2) = c_1 x_1 + c_2 x_2 \to \min$ при указанных ограничениях:

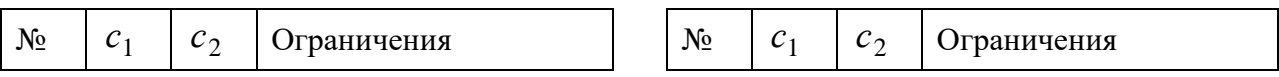

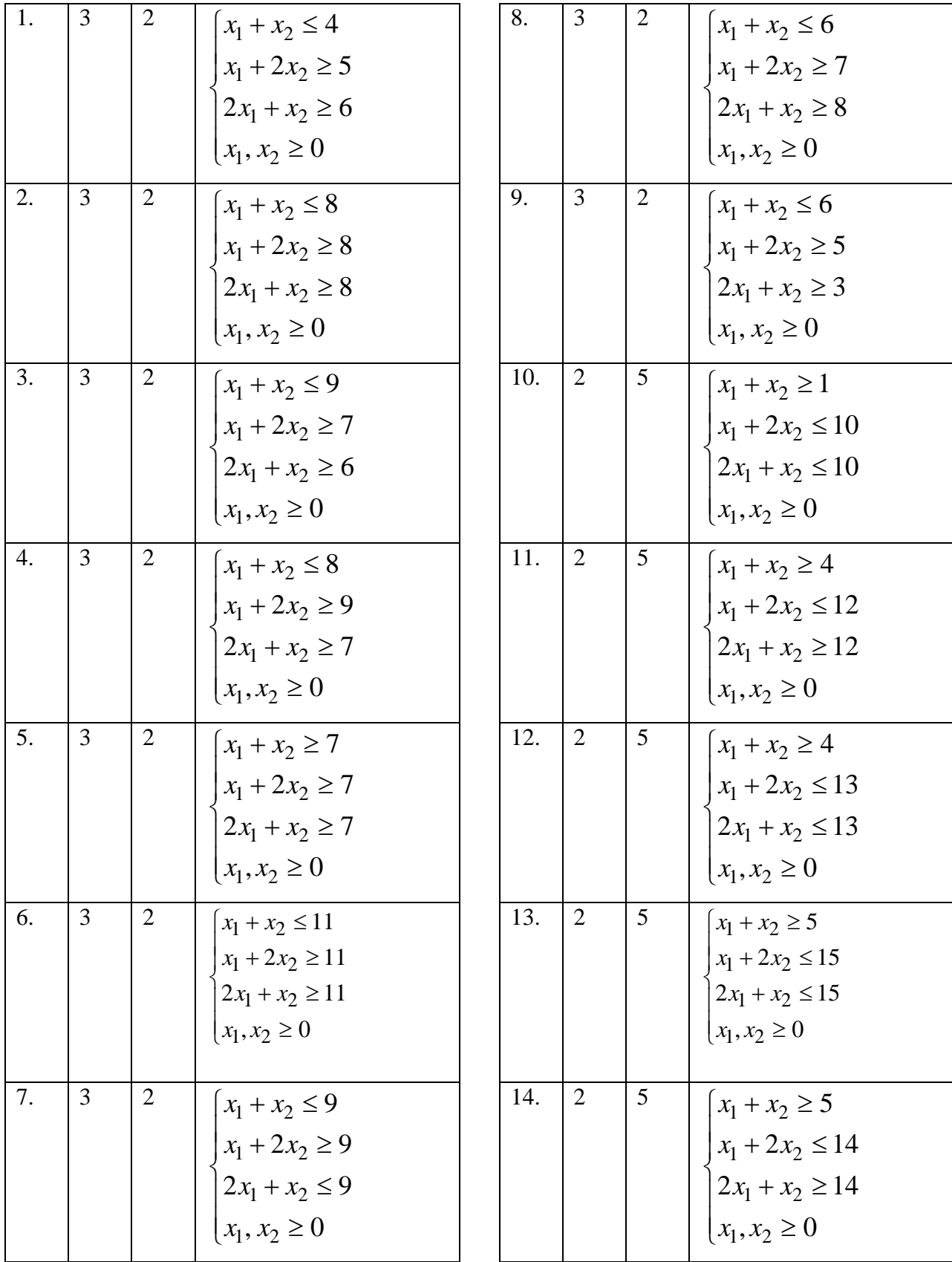

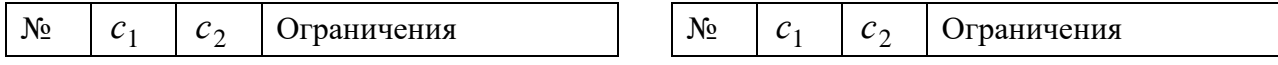

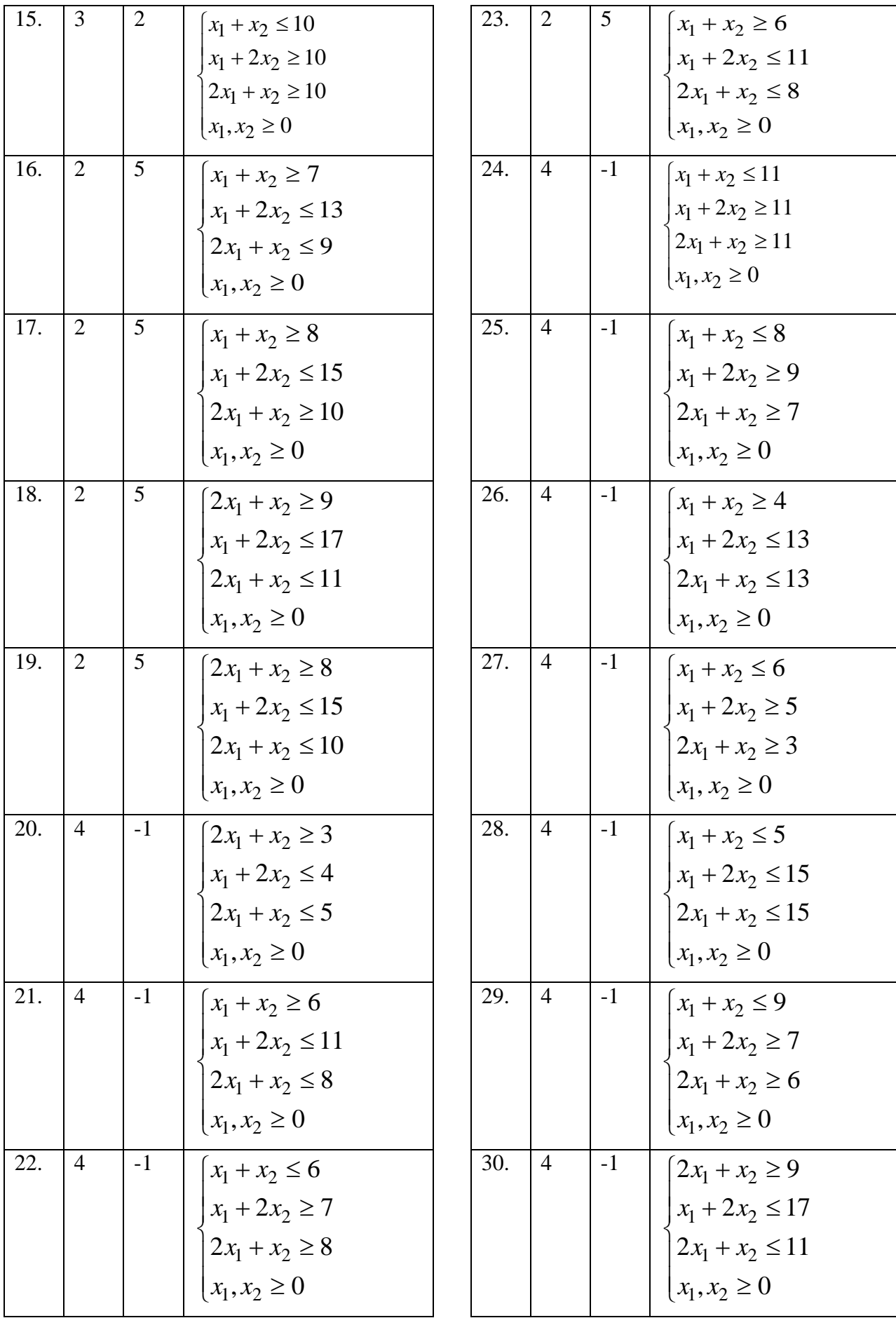

## **Задача 2**

Предприятие производит три вида продукции *А*1, *А*2, *А*3, используя сырье двух видов *В*1, *В*2. Затраты *aij* сырья *i*-го вида на единицу продукции *j*-го вида и запасы сырья *i*-го вида *bi*, а также прибыль *cj*, получаемая от продажи единицы продукции *j*-го вида, приведены в таблице. Определить план производства изделий, при котором суммарная прибыль будет максимальной.

Решить задачу симплекс-методом. Составить двойственную задачу и решить ее симплексметодом. Показать взаимосвязь между двойственными задачами. Одну из двойственных задач решить графическим методом.

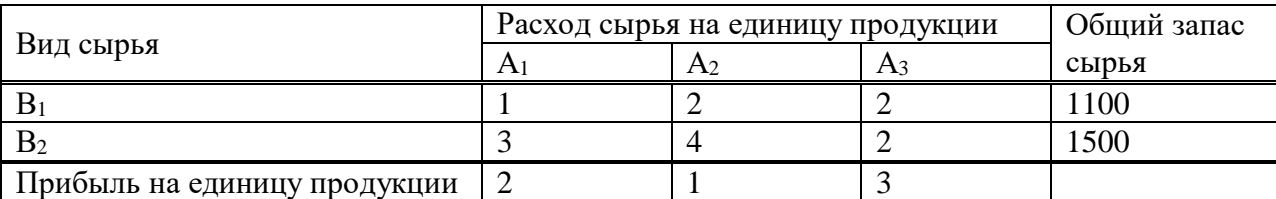

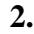

**1.**

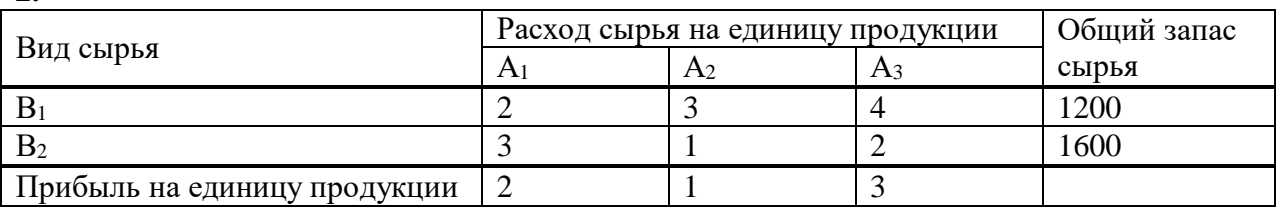

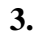

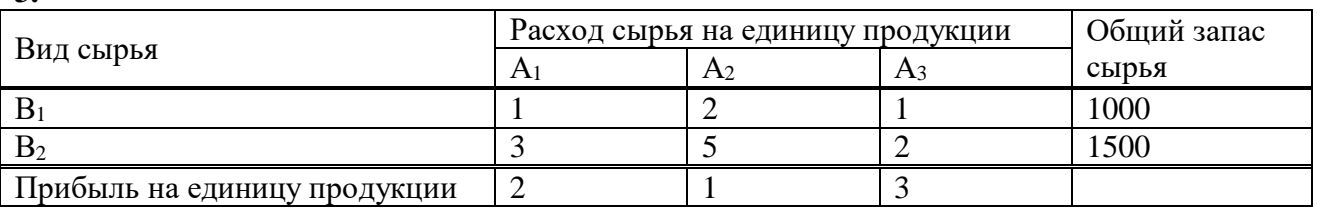

**4.**

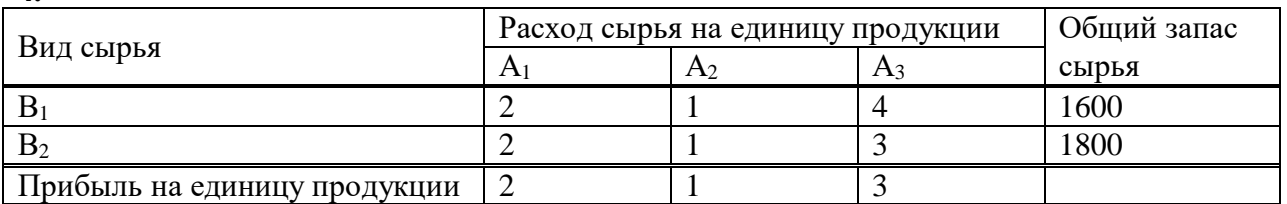

**5.**

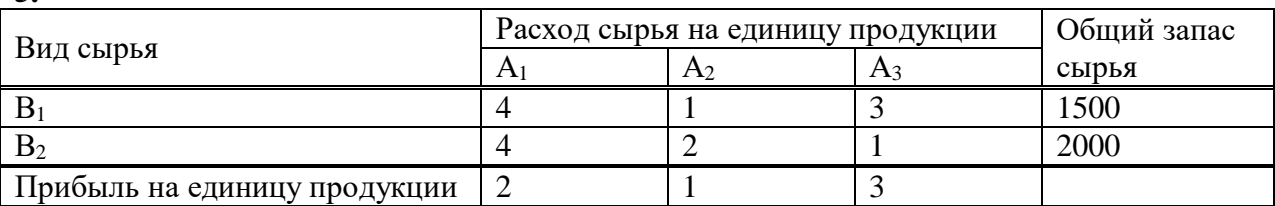

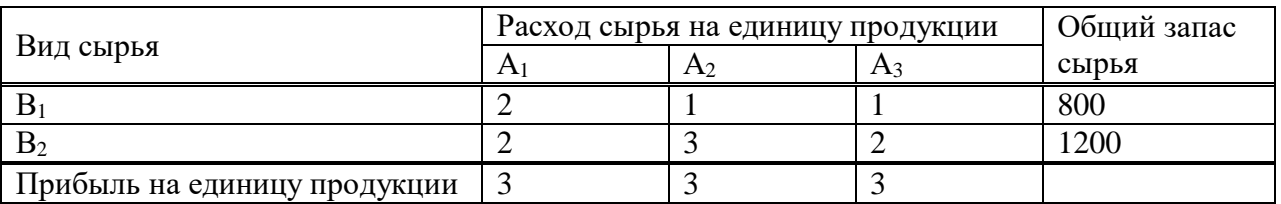

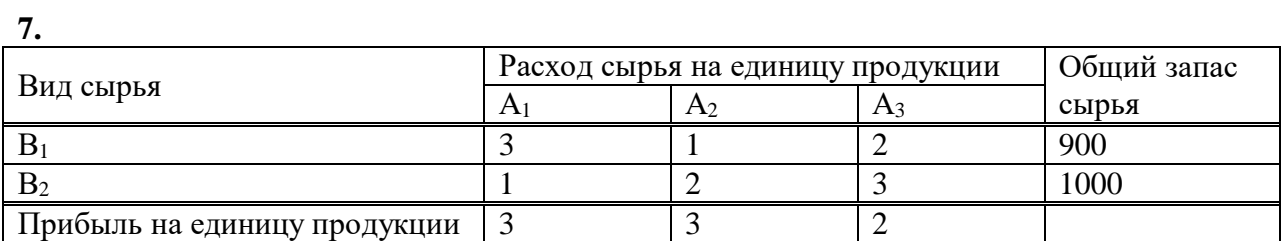

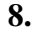

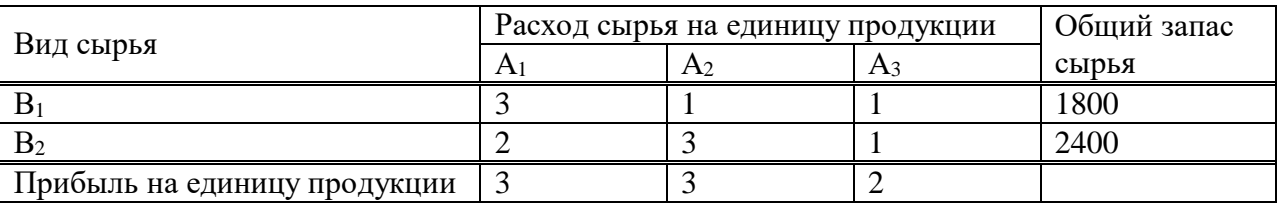

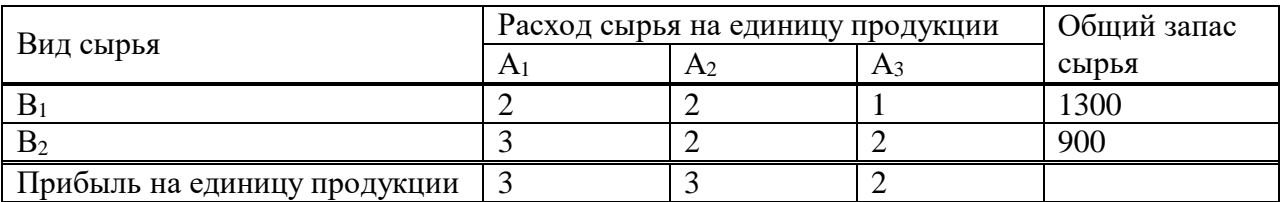

# **10.**

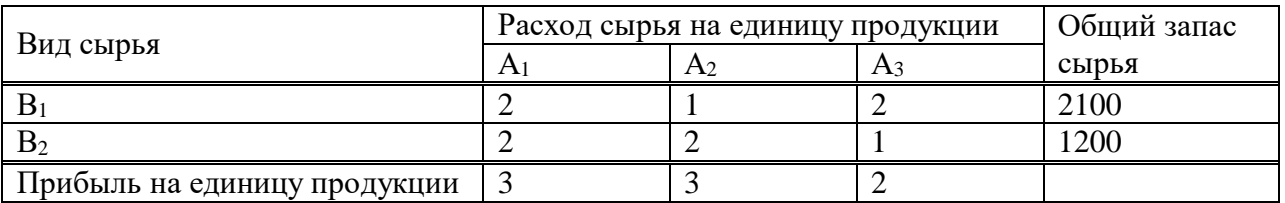

# **11.**

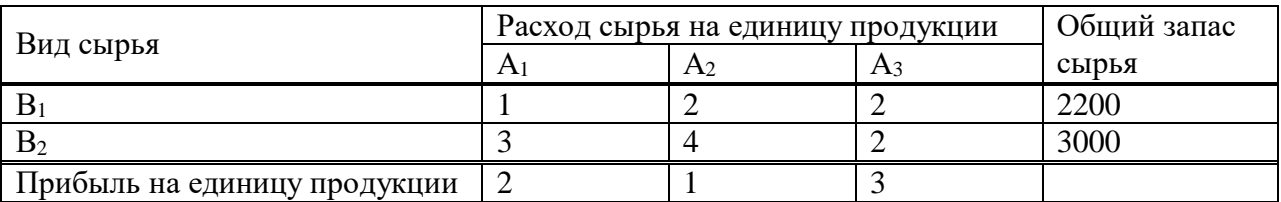

**12.**

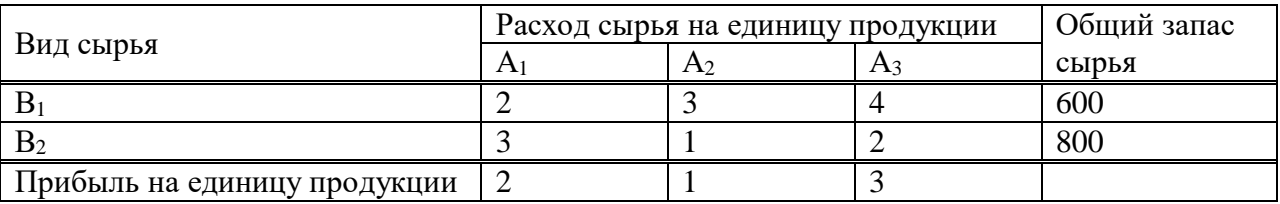

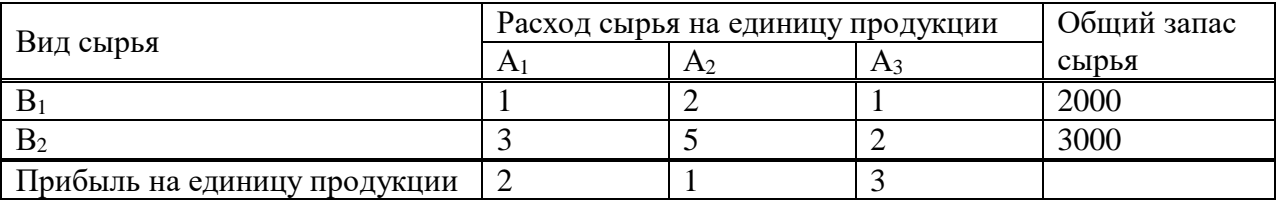

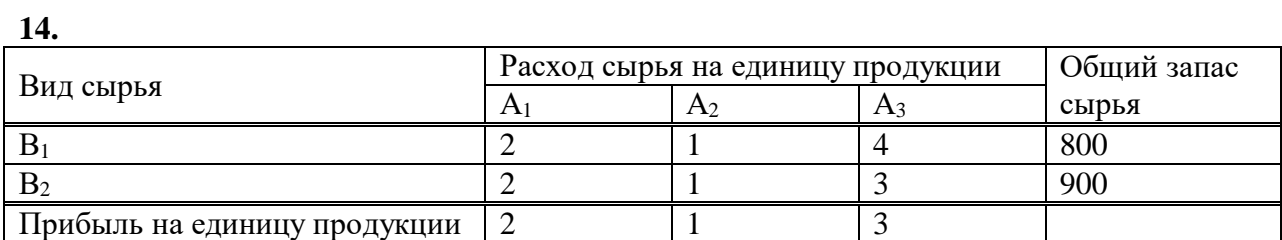

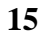

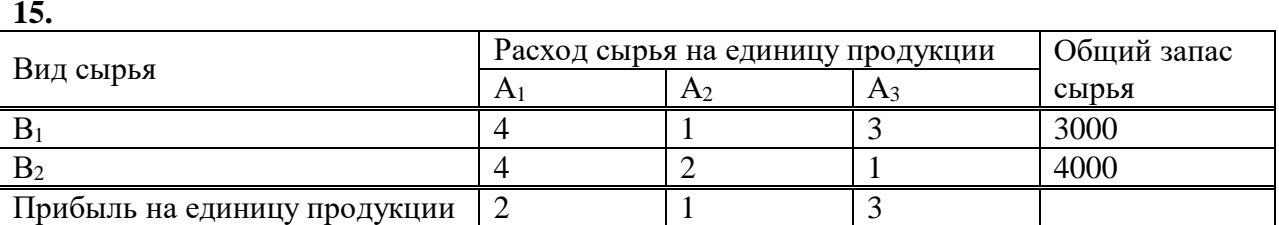

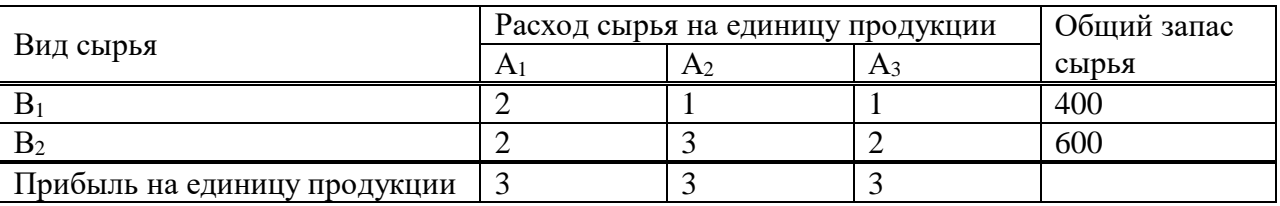

# **17.**

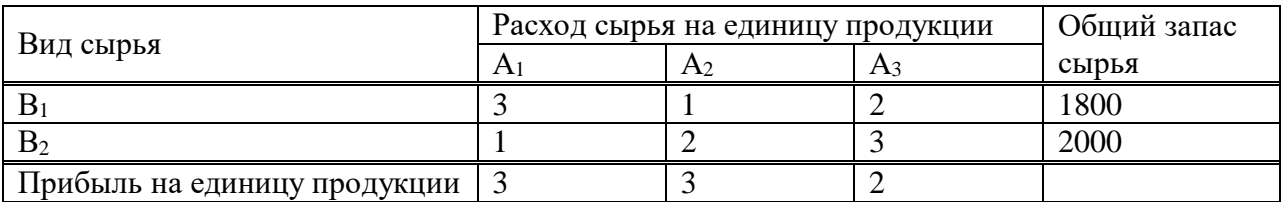

# **18.**

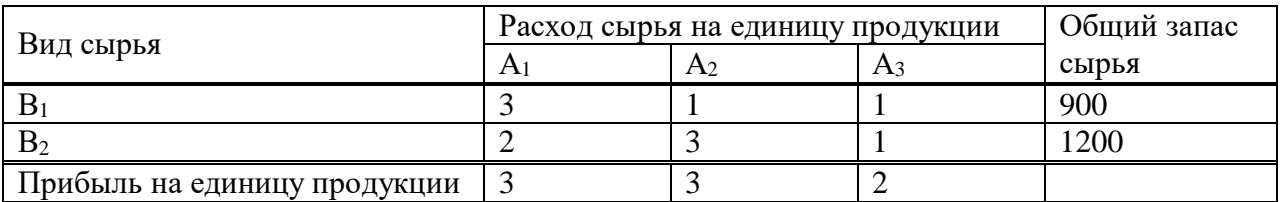

# **19.**

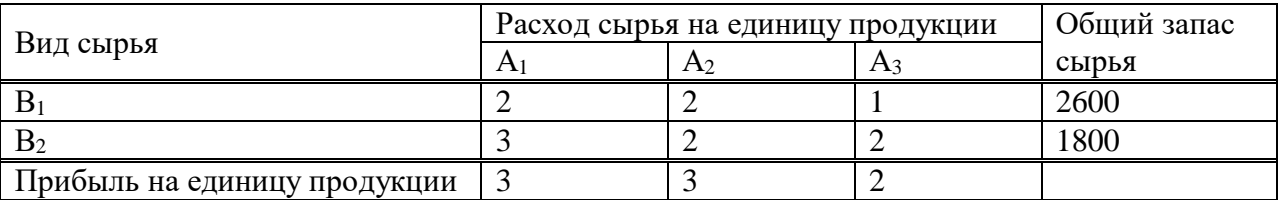

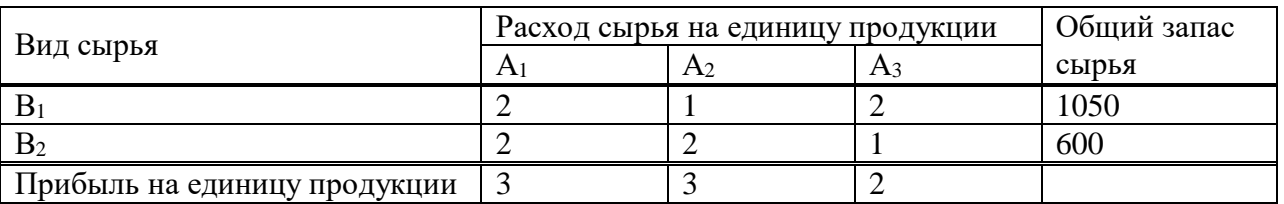

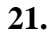

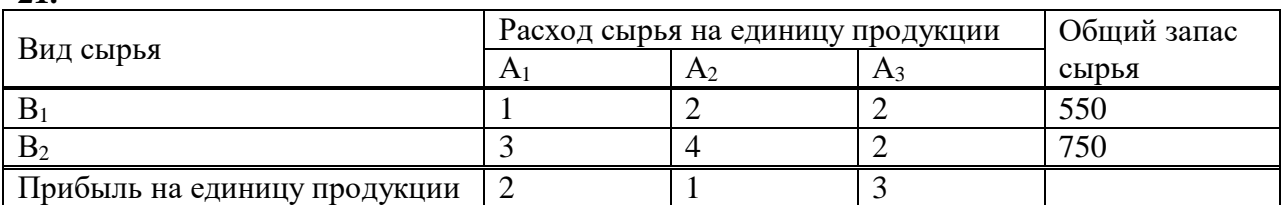

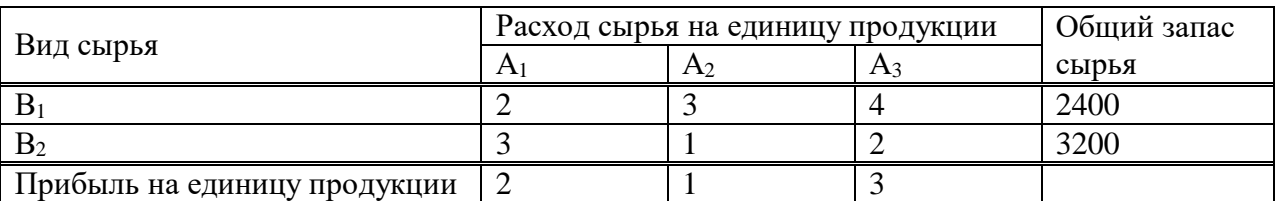

## **23.**

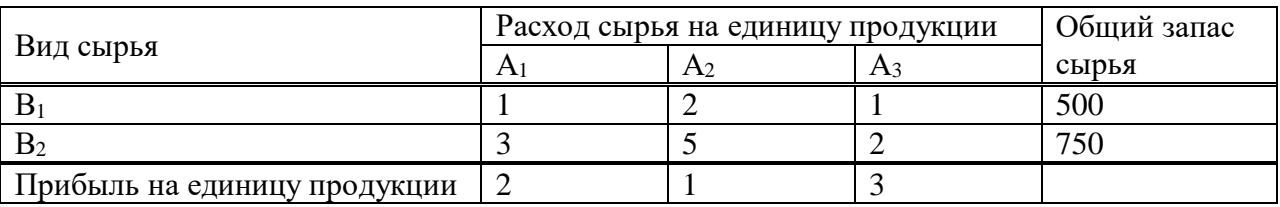

## **24.**

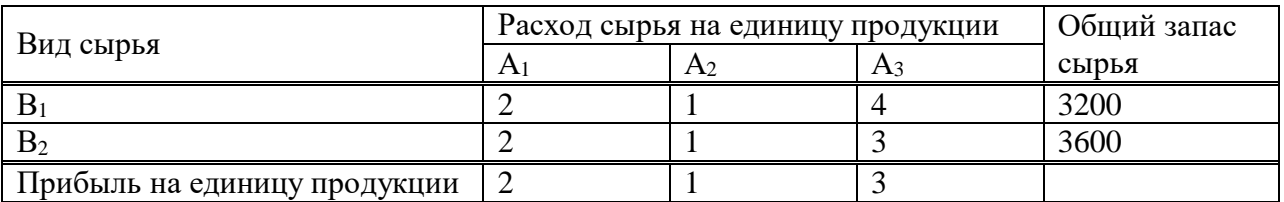

# **25.**

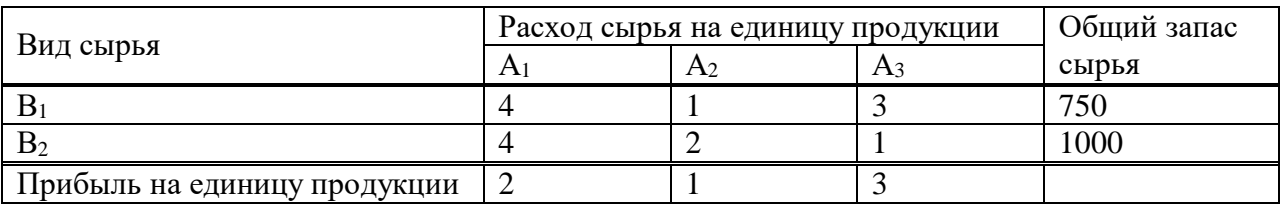

# **26.**

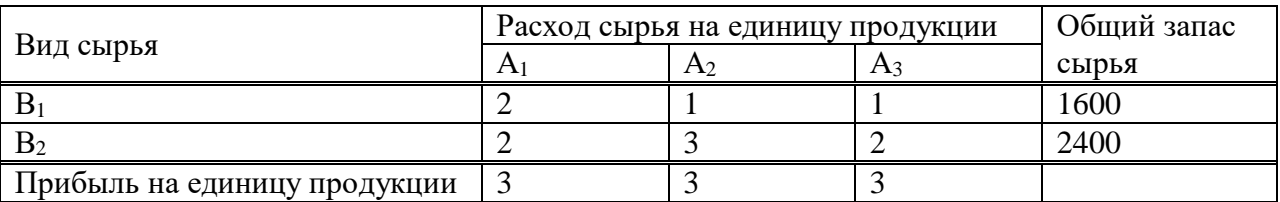

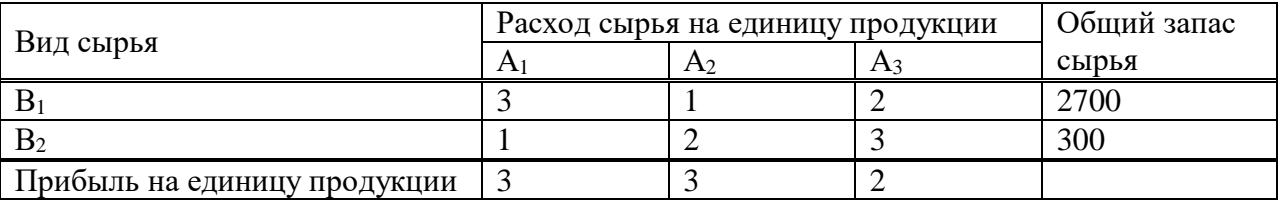

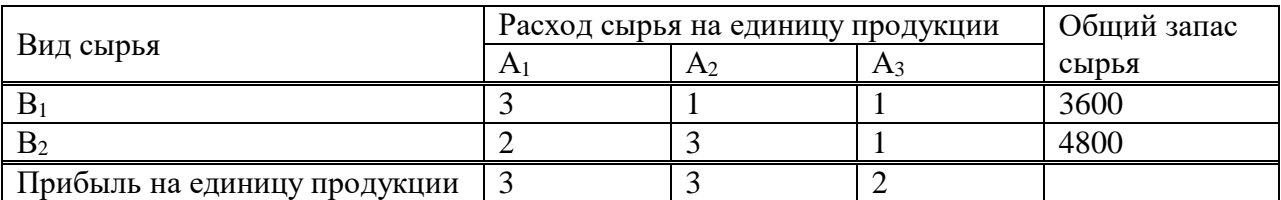

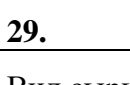

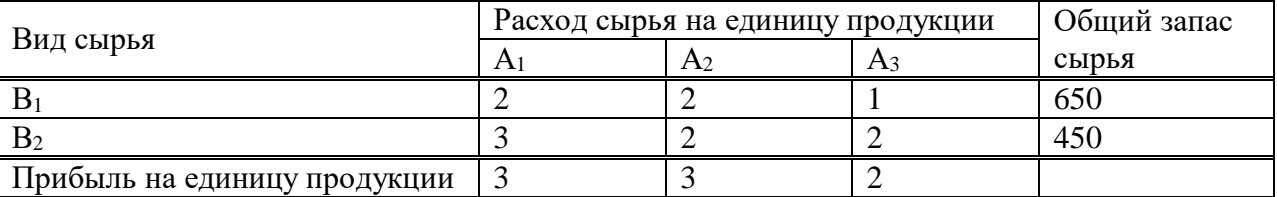

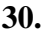

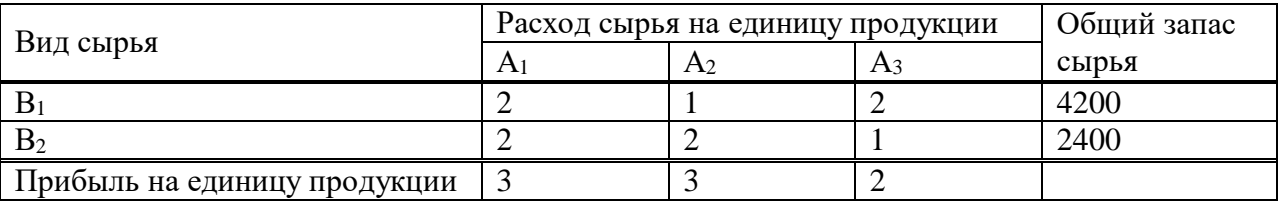

## **Задача 3**

Решить задачу линейного программирования симплекс-методом, найдя начальное допустимое решение методом искусственного базиса.

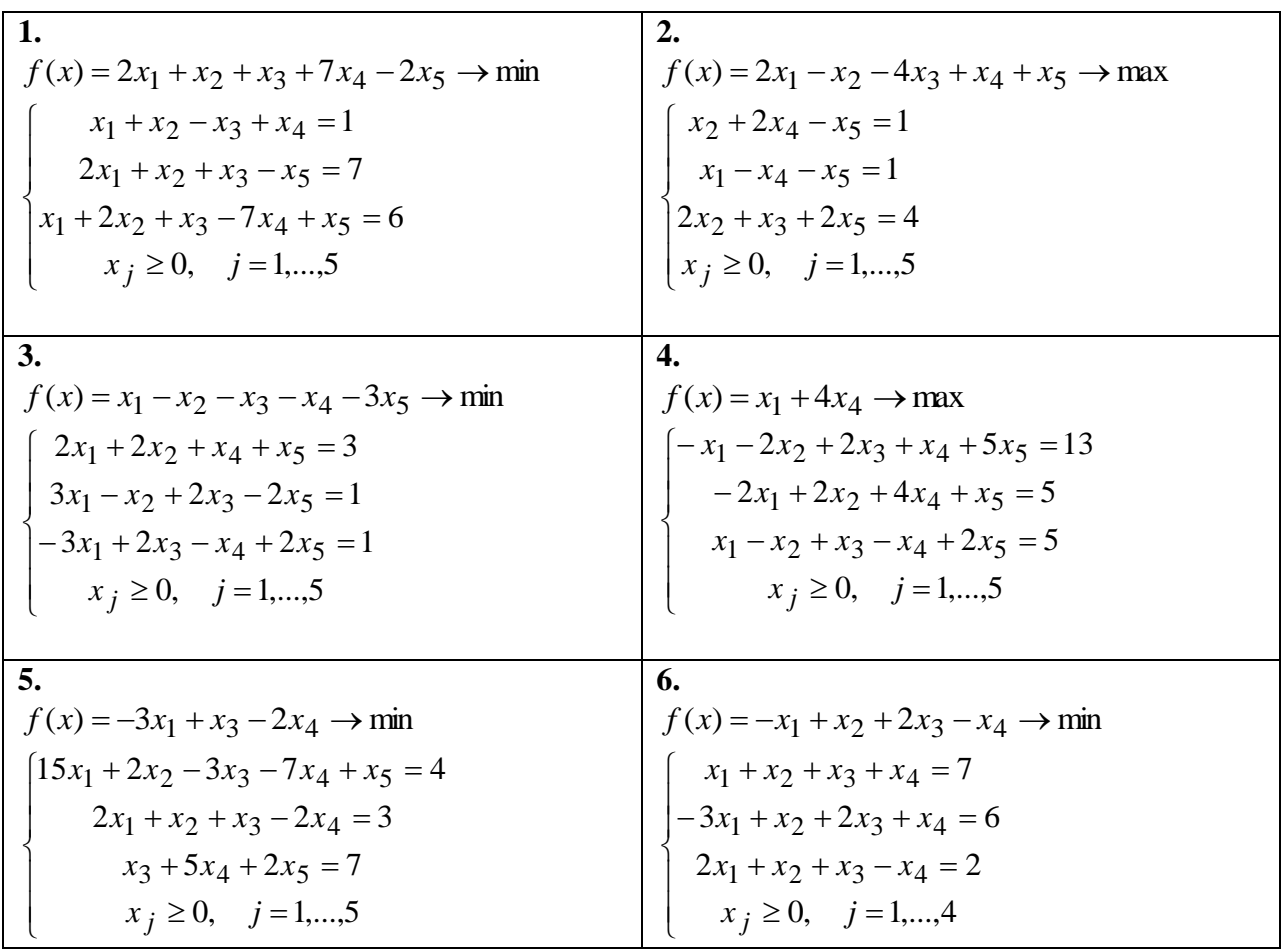

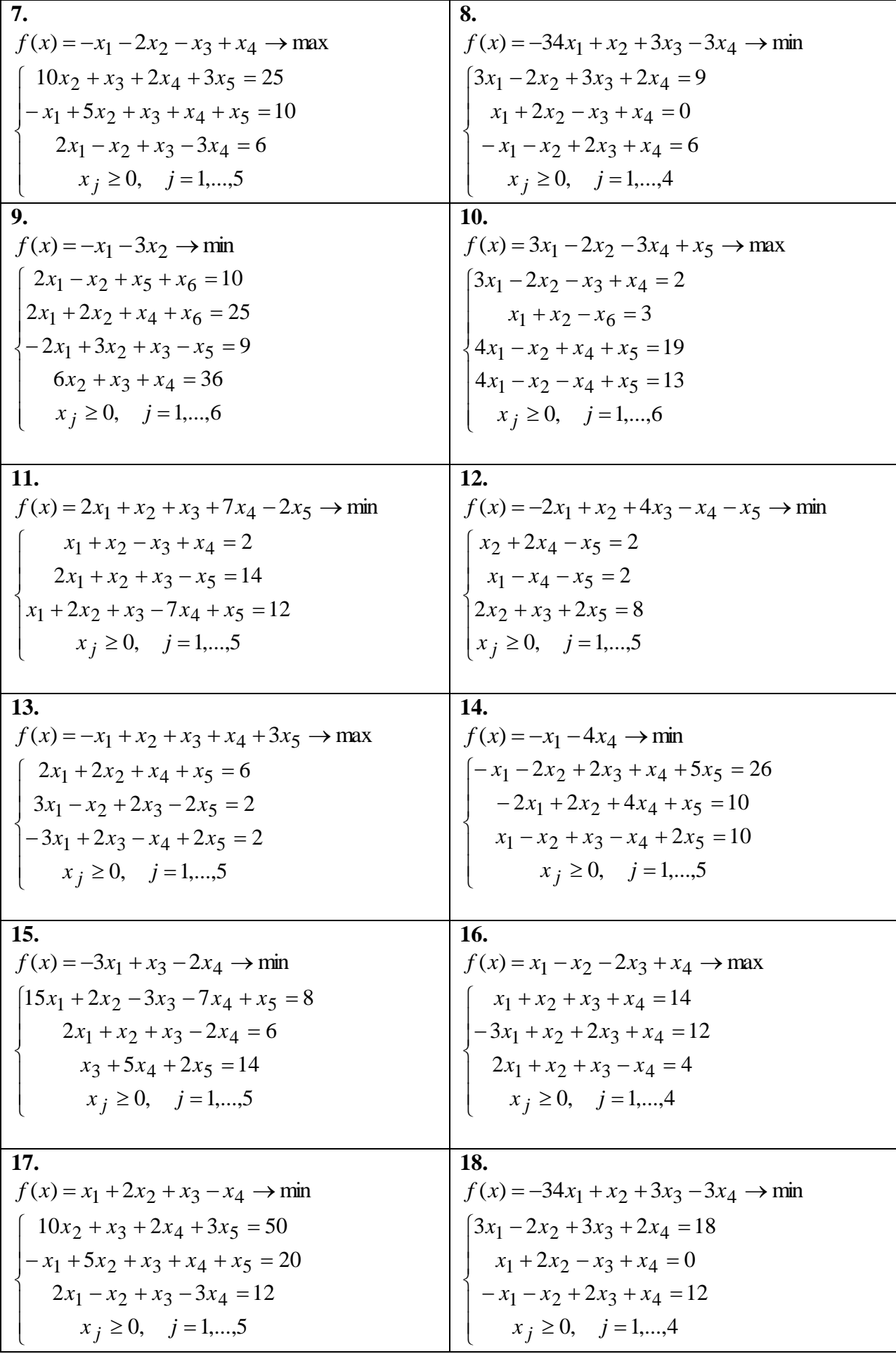

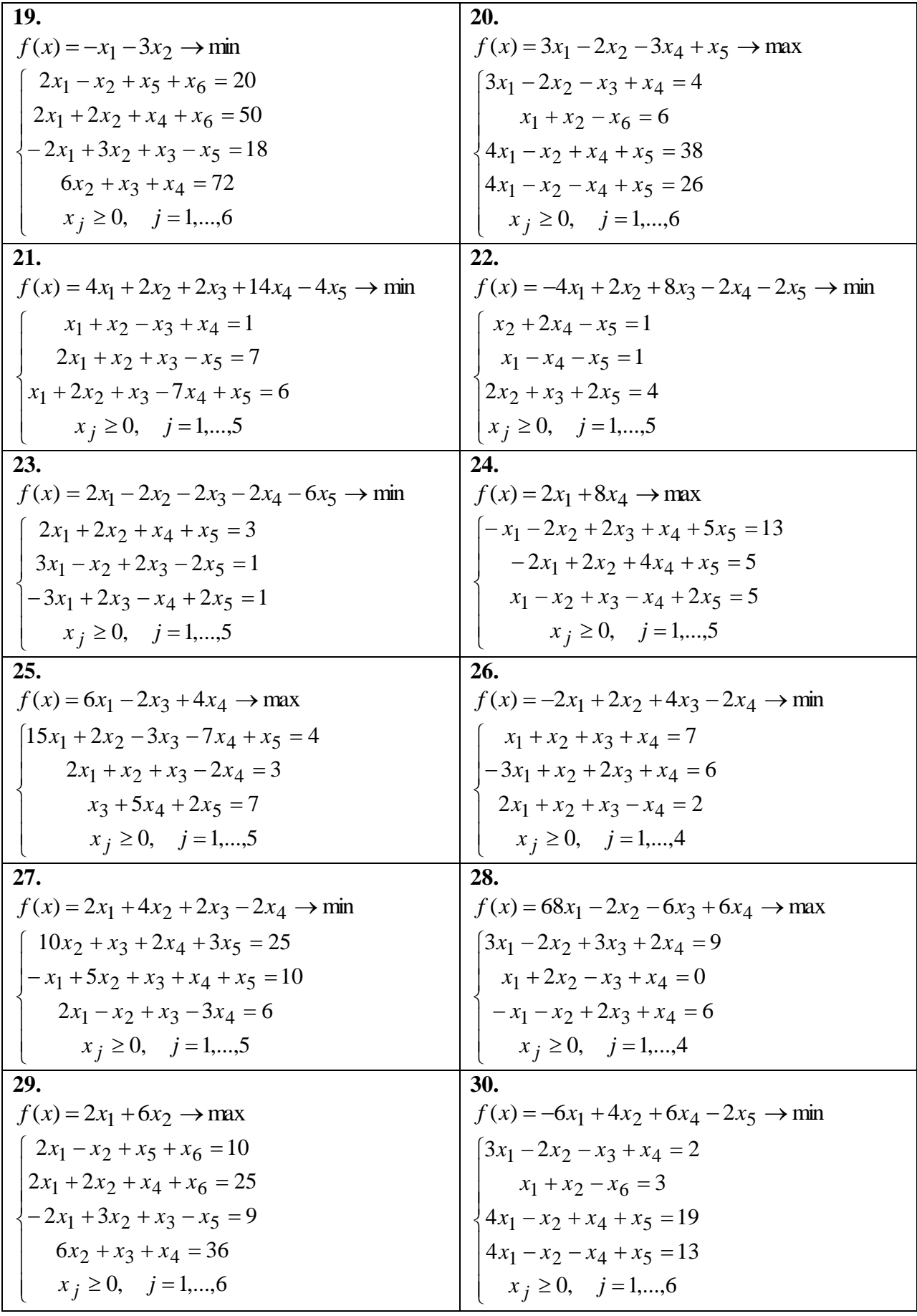

## **Задача 4**

Решить полностью целочисленную задачу линейного программирования методом Гомори. Если это возможно, найти решение задачи геометрически.

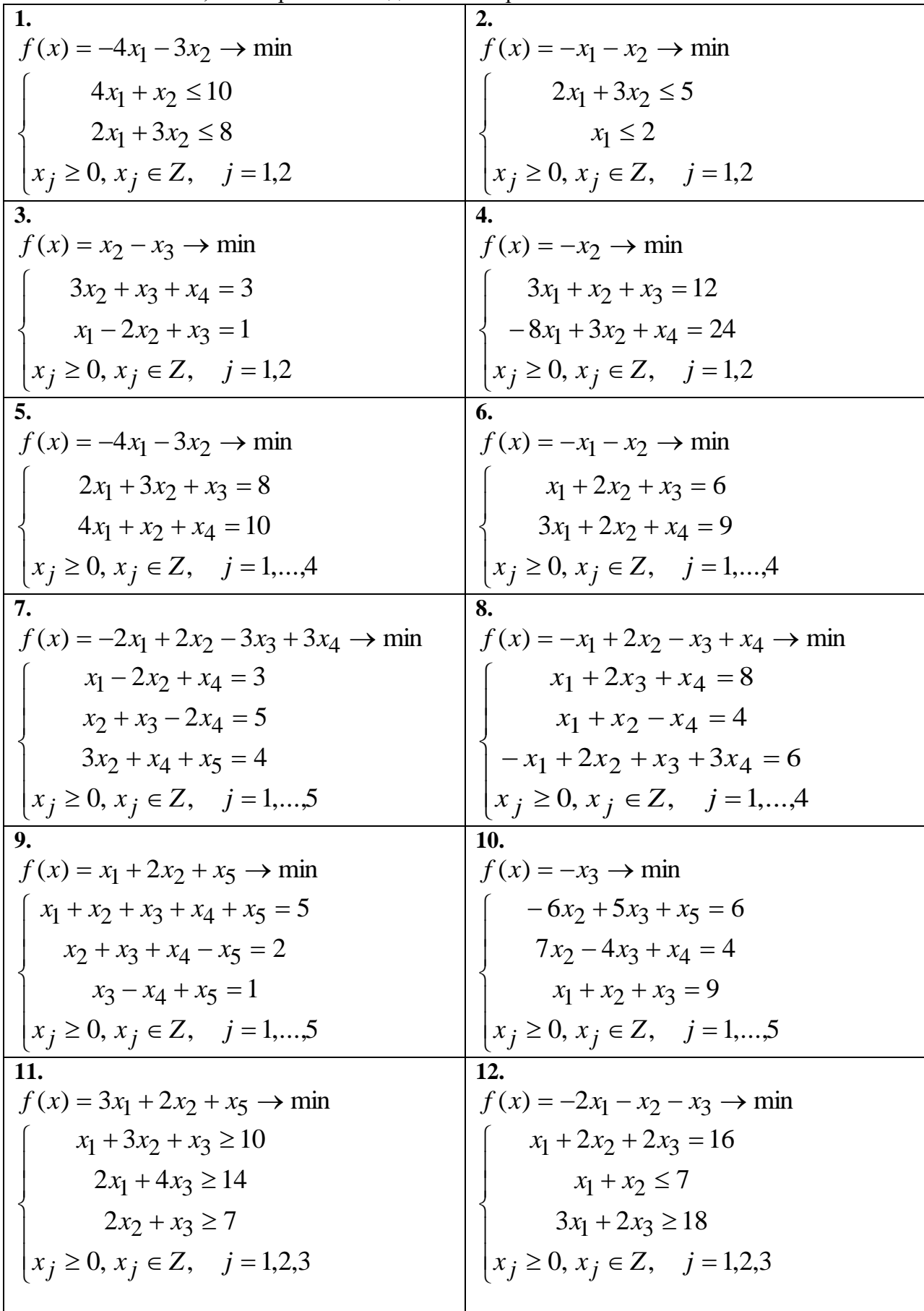

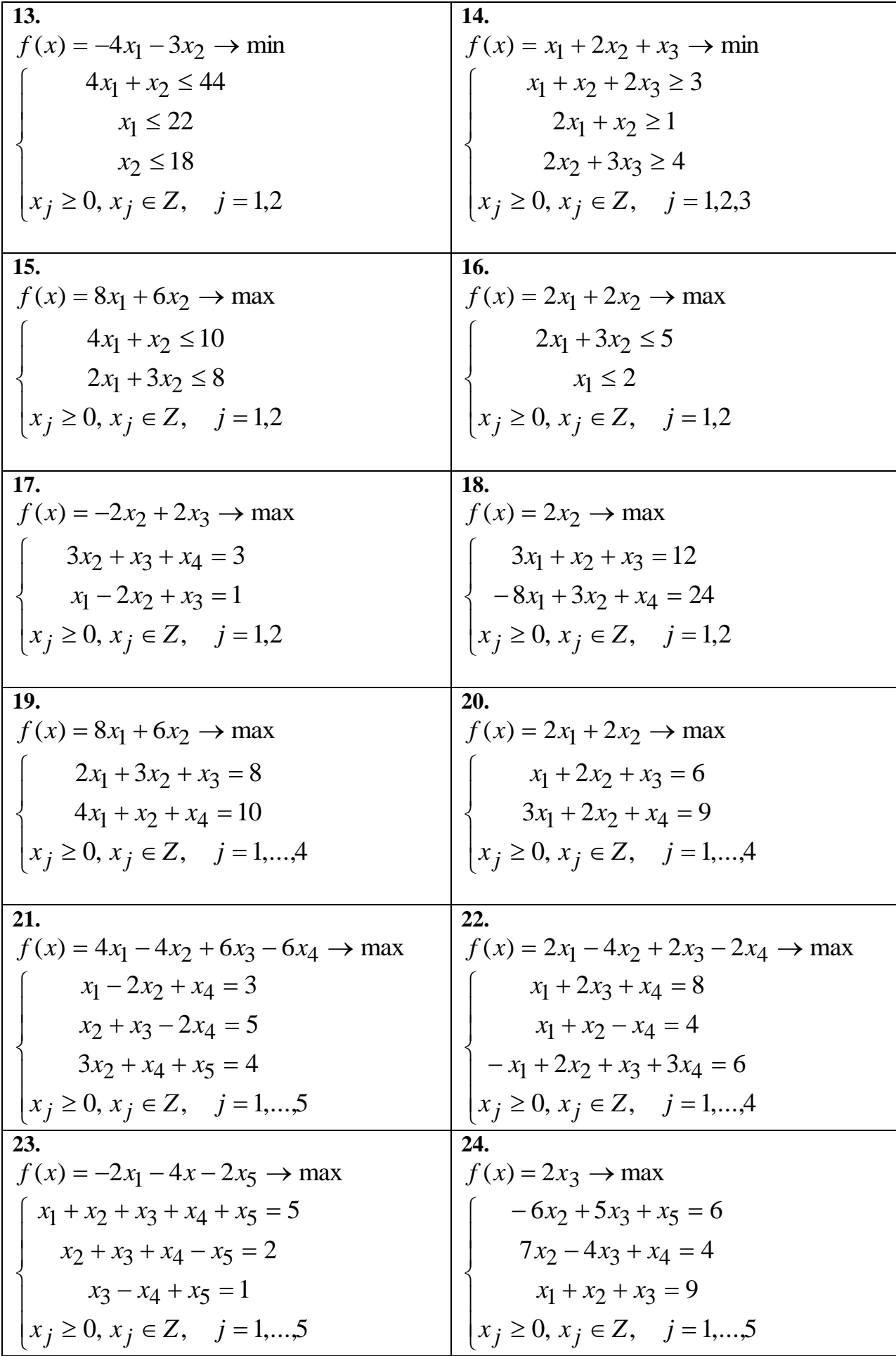

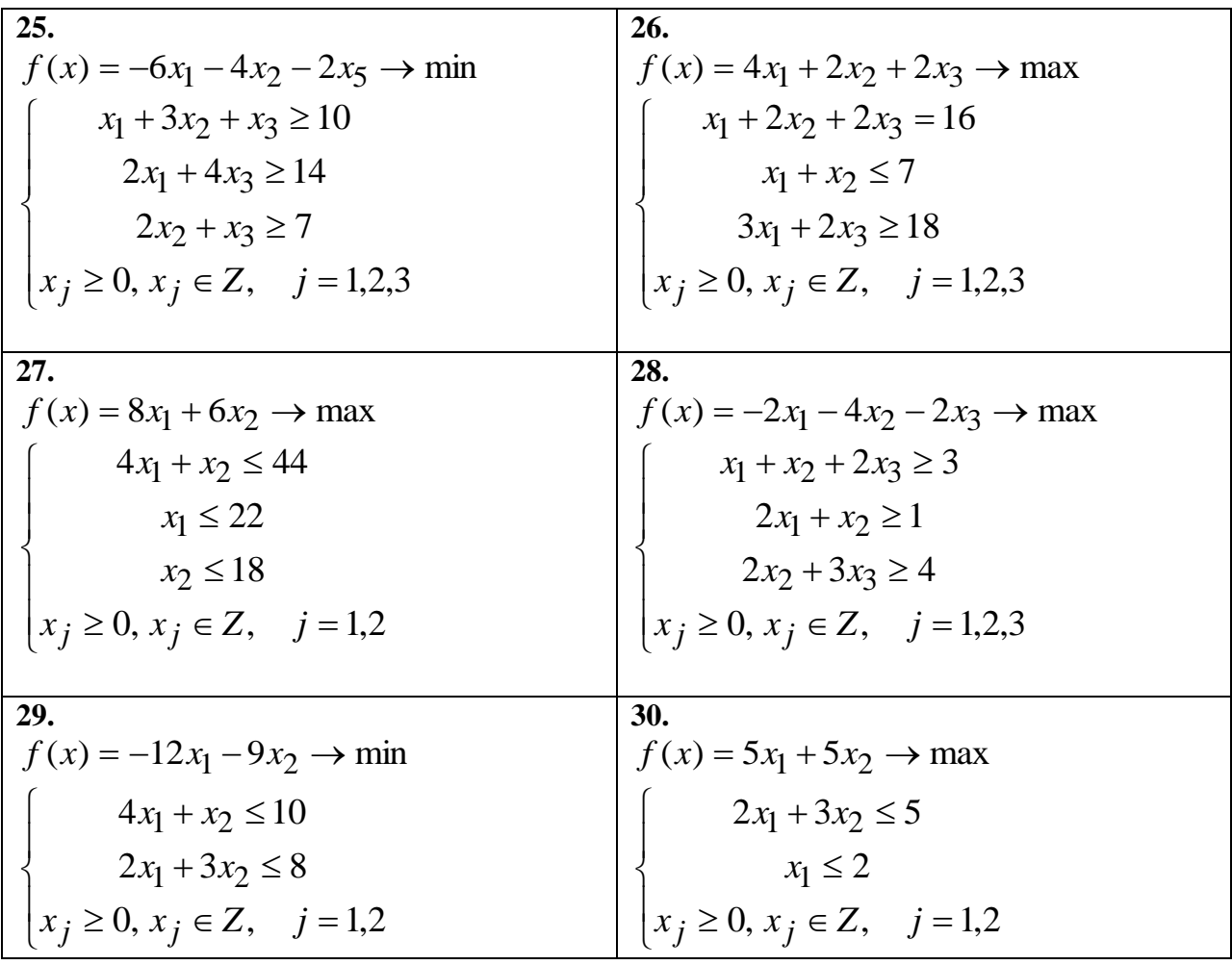

### **Задача 5**

В транспортной задаче найти начальное распределение поставок методом северозападного угла и методом наименьших затрат. Определить затраты при этих распределениях поставок.

Решить транспортную задачу методом потенциалов, взяв в качестве опорного плана решение, найденное методом северо-западного угла. Выяснить, будет ли найденное оптимальное решение единственным.

**1.**

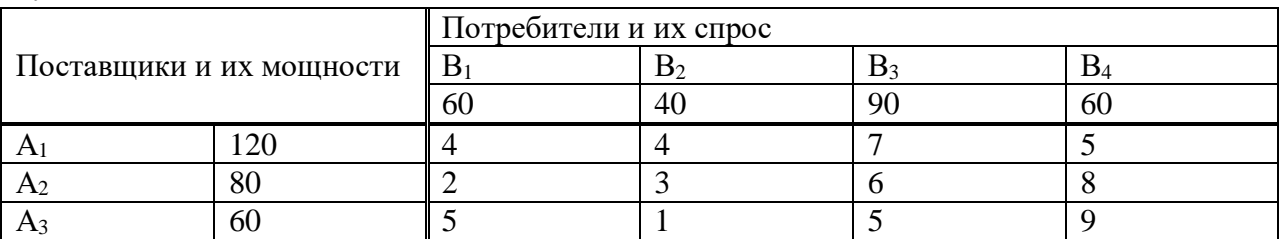

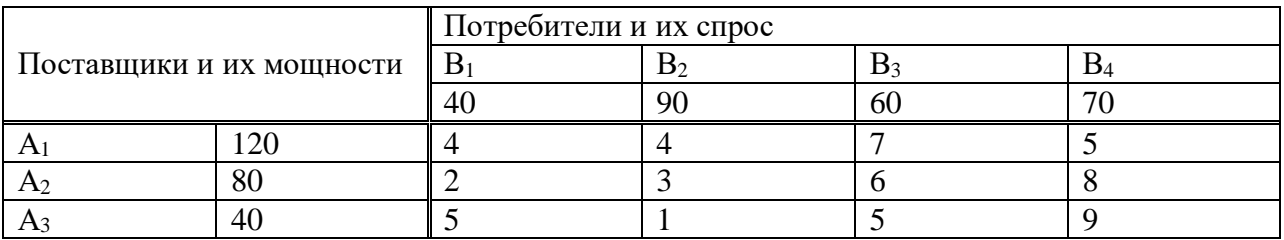

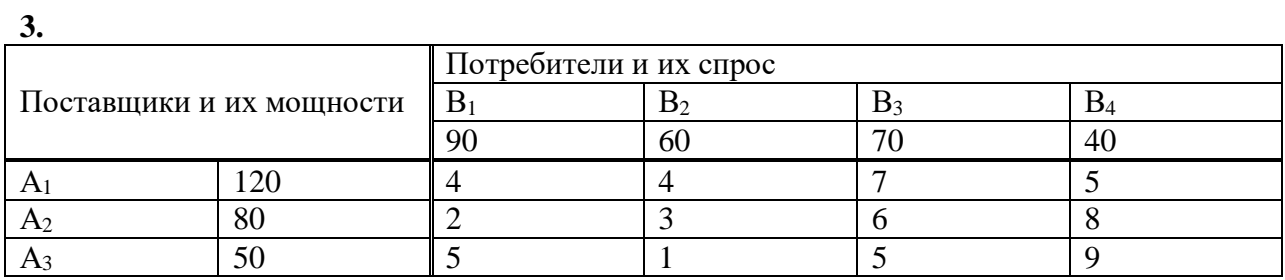

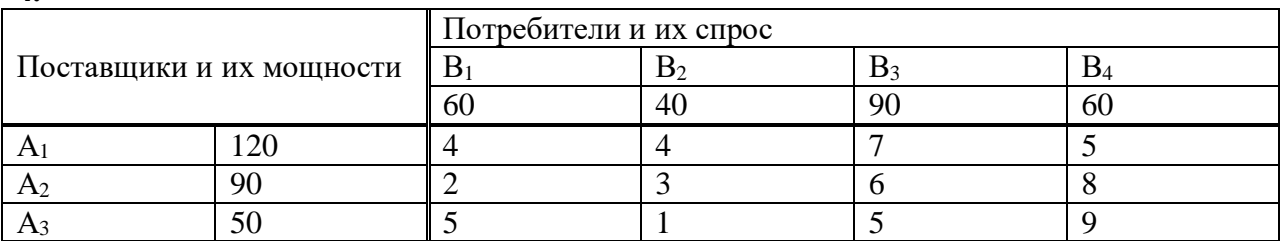

# **5.**

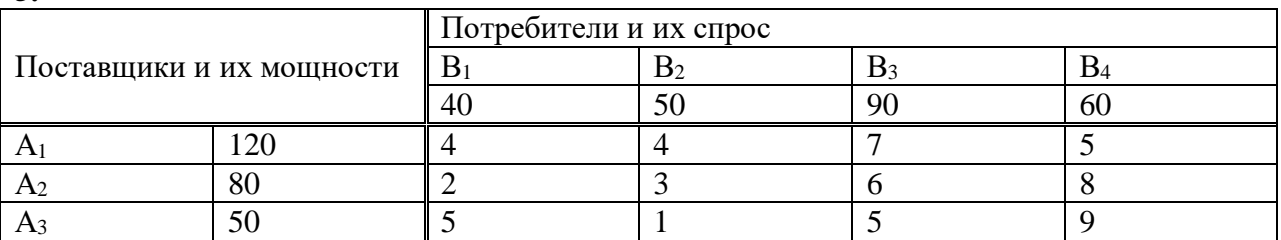

# **6.**

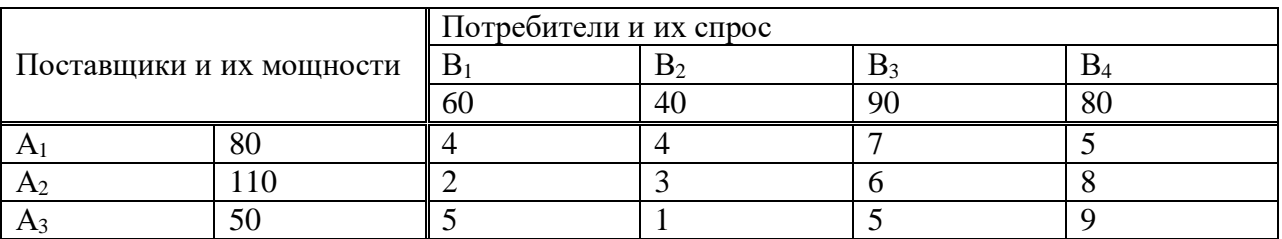

# **7.**

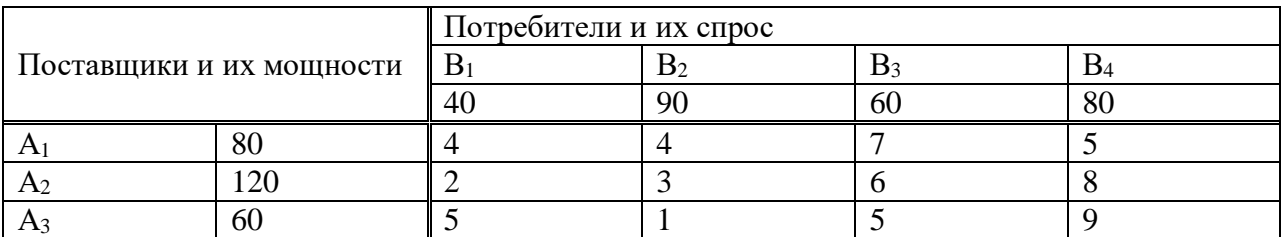

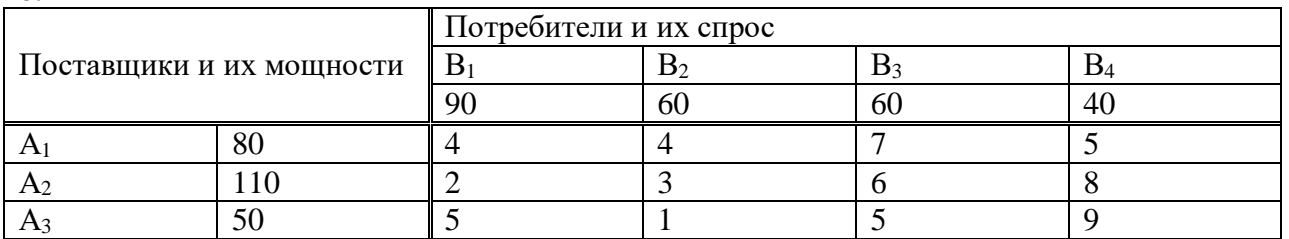

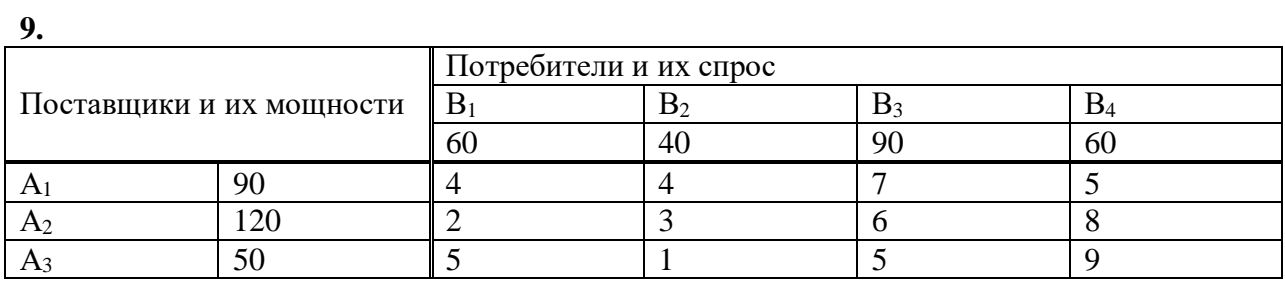

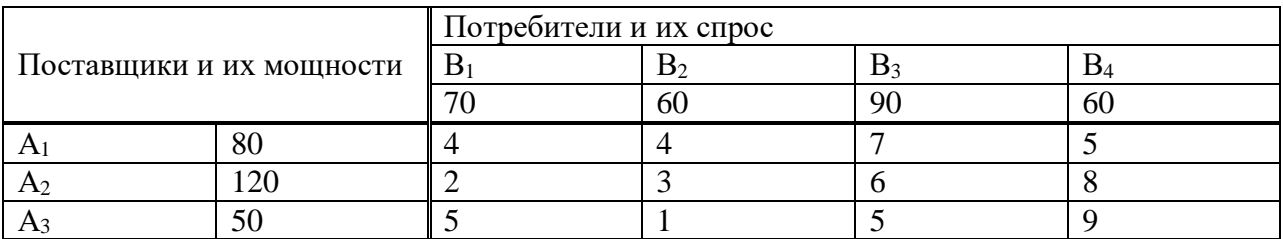

# **11.**

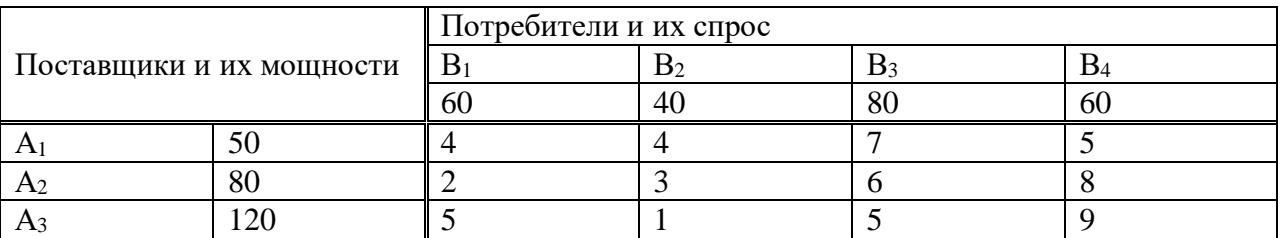

## **12.**

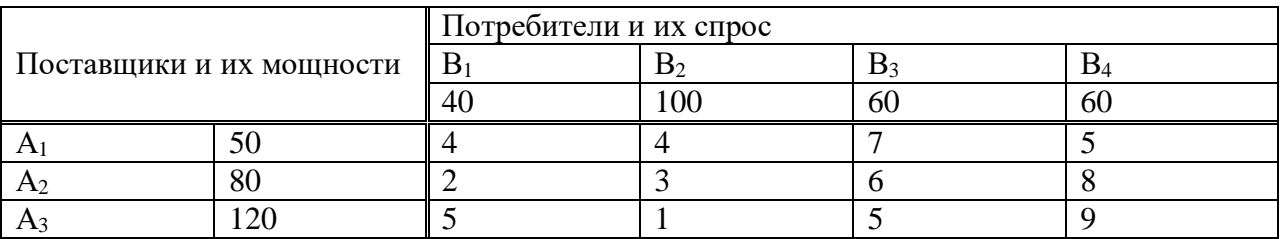

# **13.**

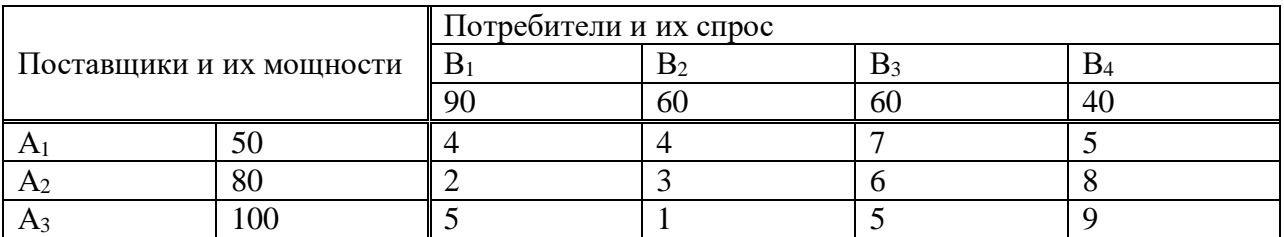

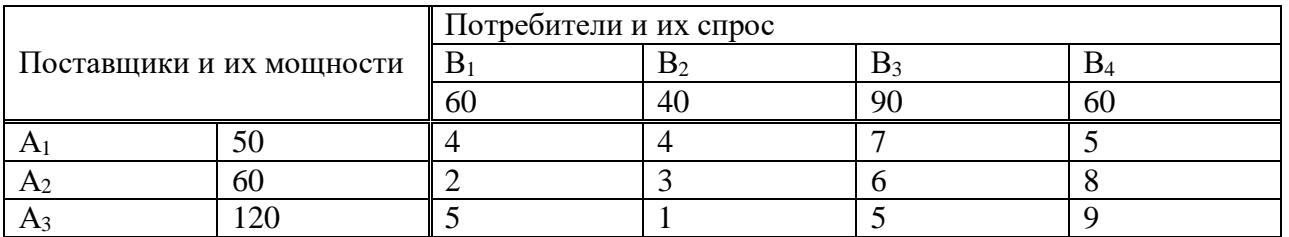

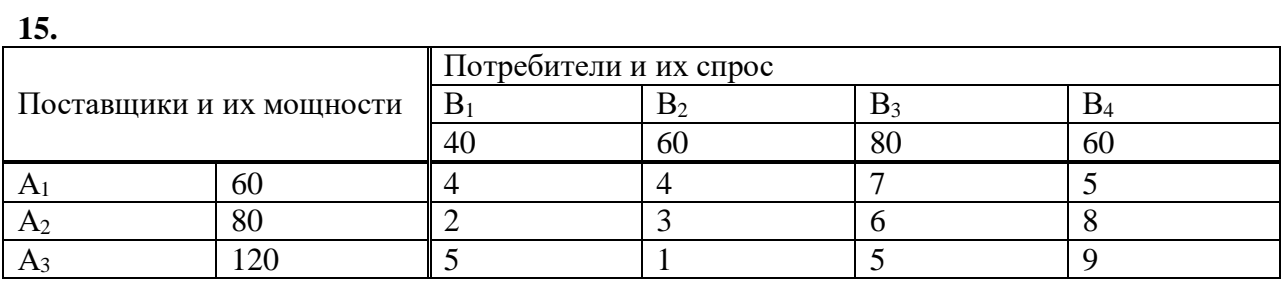

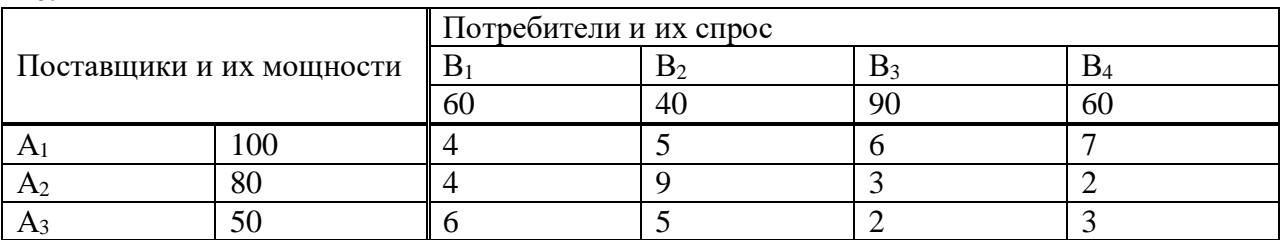

# **17.**

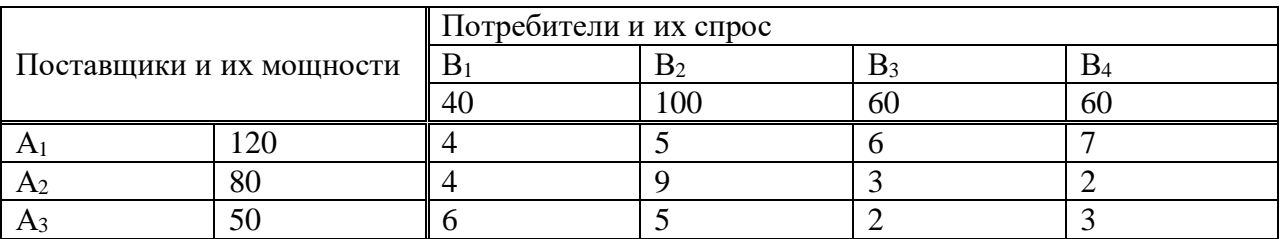

## **18.**

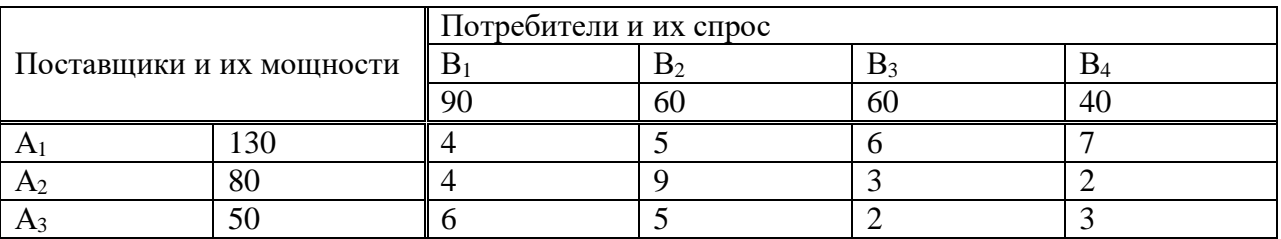

# **19.**

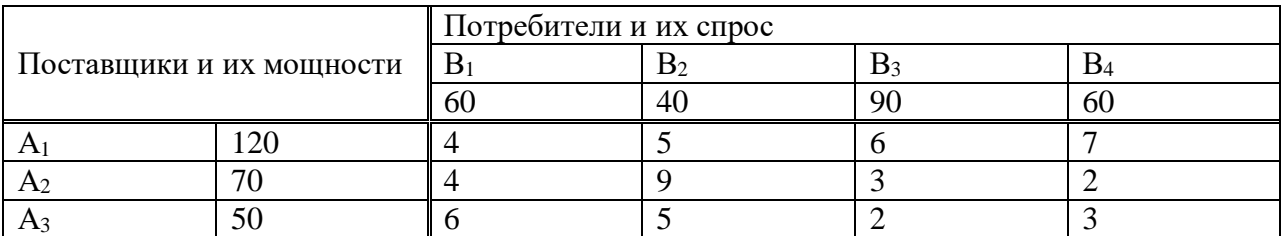

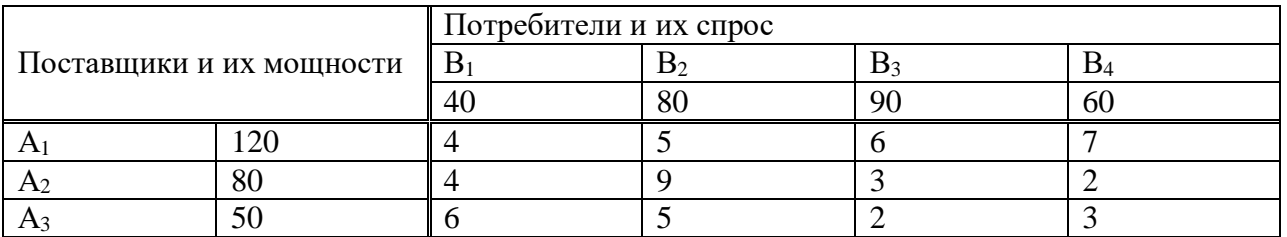

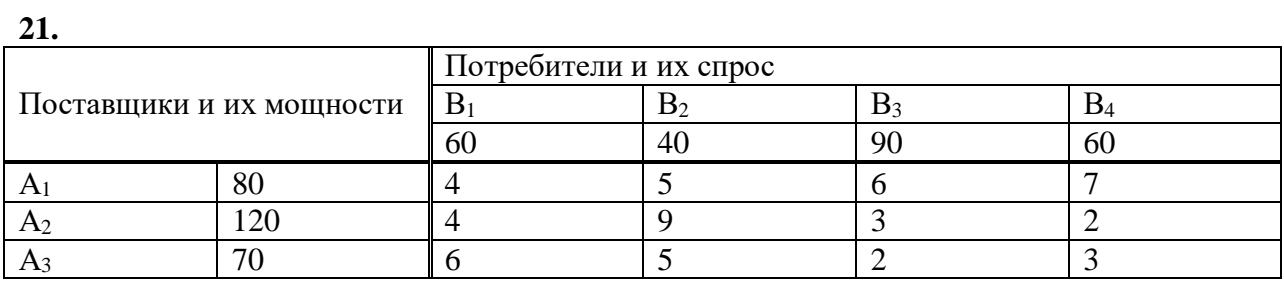

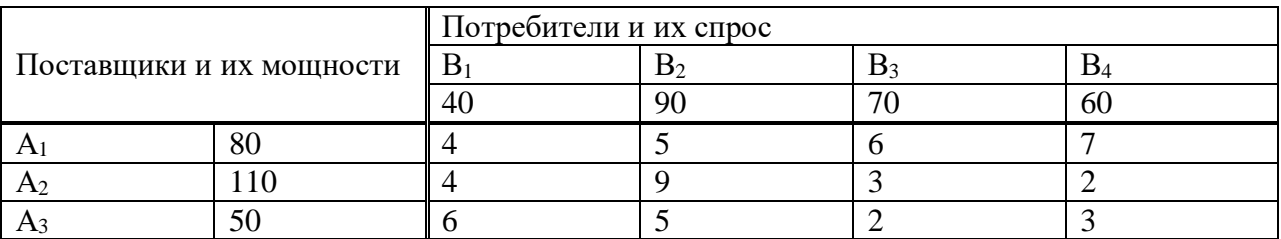

# **23.**

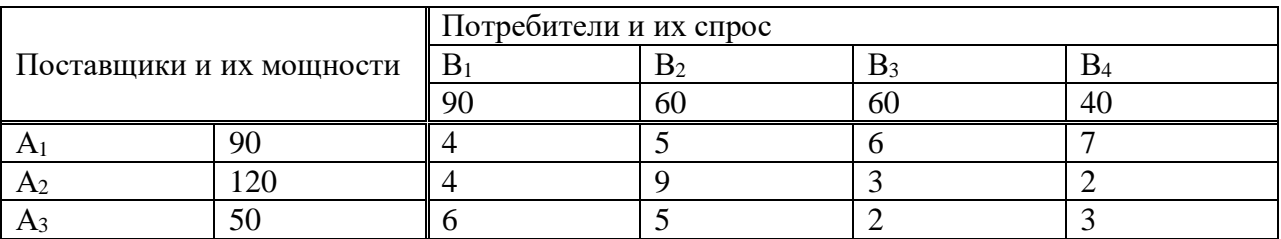

# **24.**

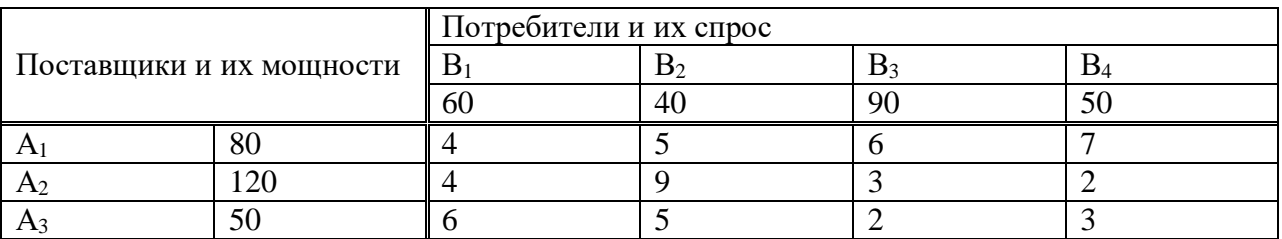

# **25.**

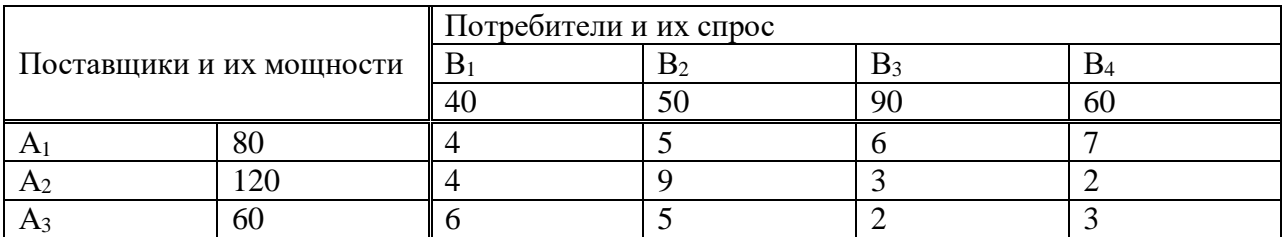

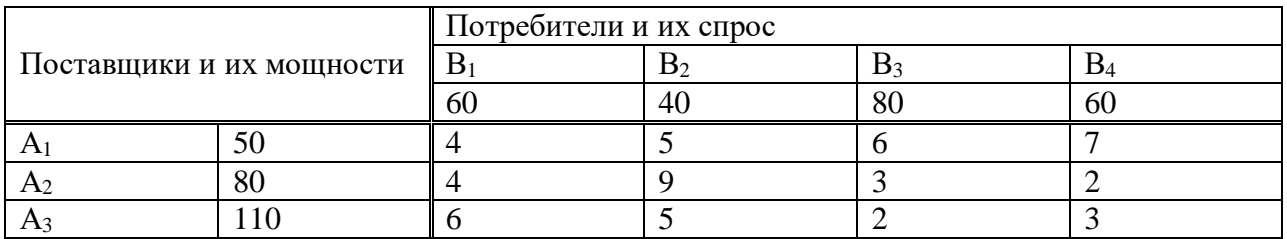

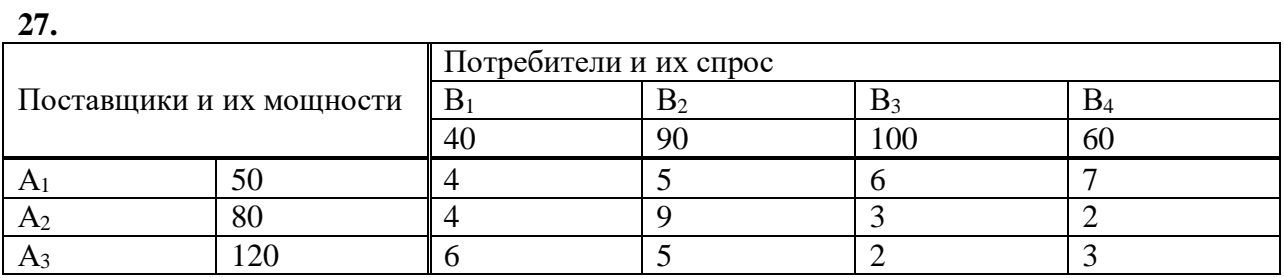

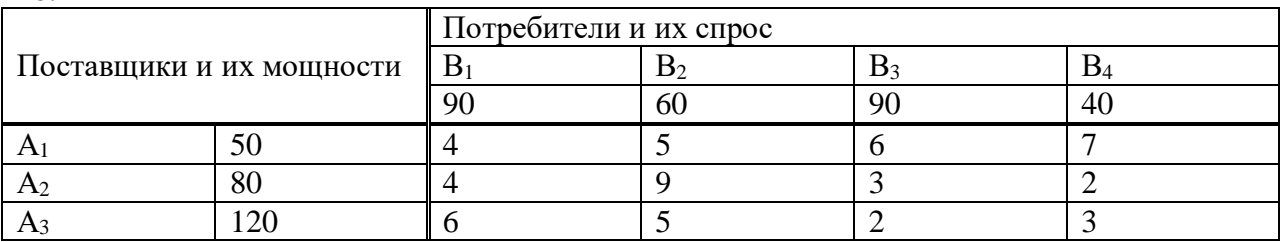

### **29.**

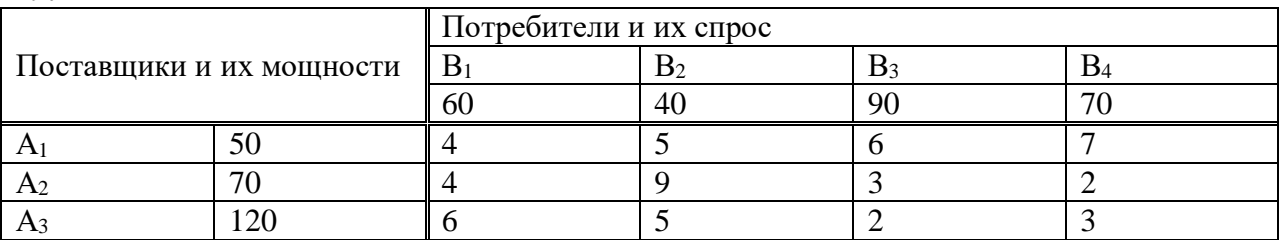

#### **30.**

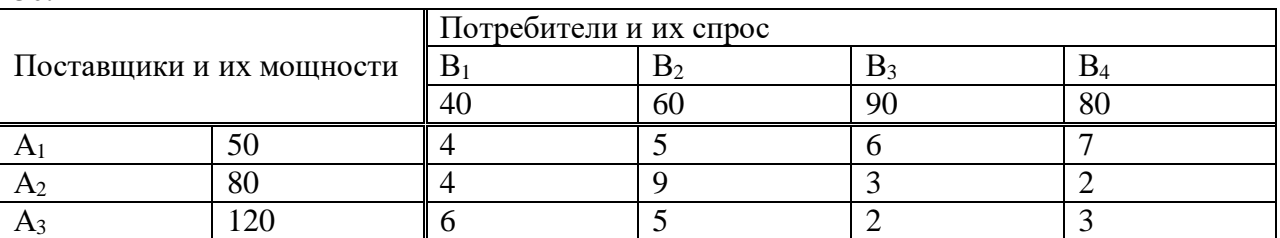

## **Задача 6**

Используя минимаксные стратегии, определить верхнюю и нижнюю цену игры, заданной платежной матрицей, цену игры и оптимальные чистые стратегии игроков.

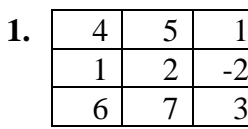

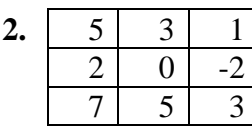

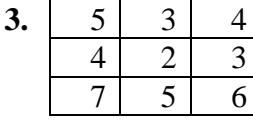

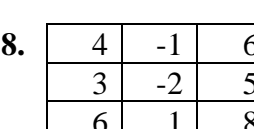

**2.**  $\begin{array}{|c|c|c|c|c|c|} \hline 3 & 3 & 1 \end{array}$  **9.**  $\begin{array}{|c|c|c|c|c|} \hline 9 & -1 & 6 \end{array}$  **16.**  $\begin{array}{|c|c|c|c|} \hline 1 & 7 & 3 \end{array}$ 2 0 -2 1 0 7 -2 4 0

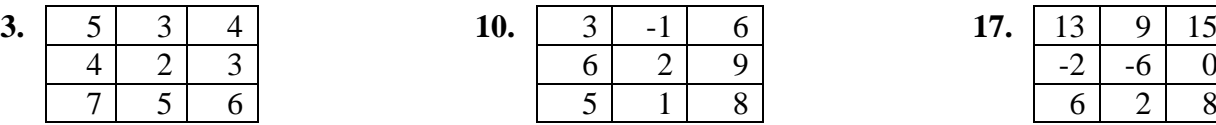

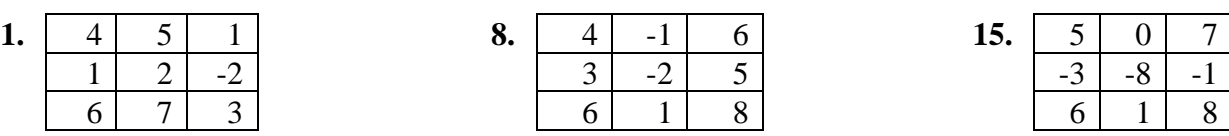

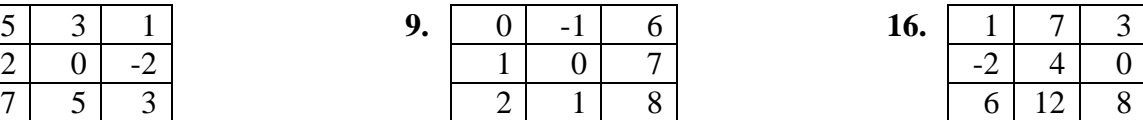

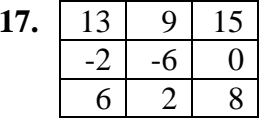

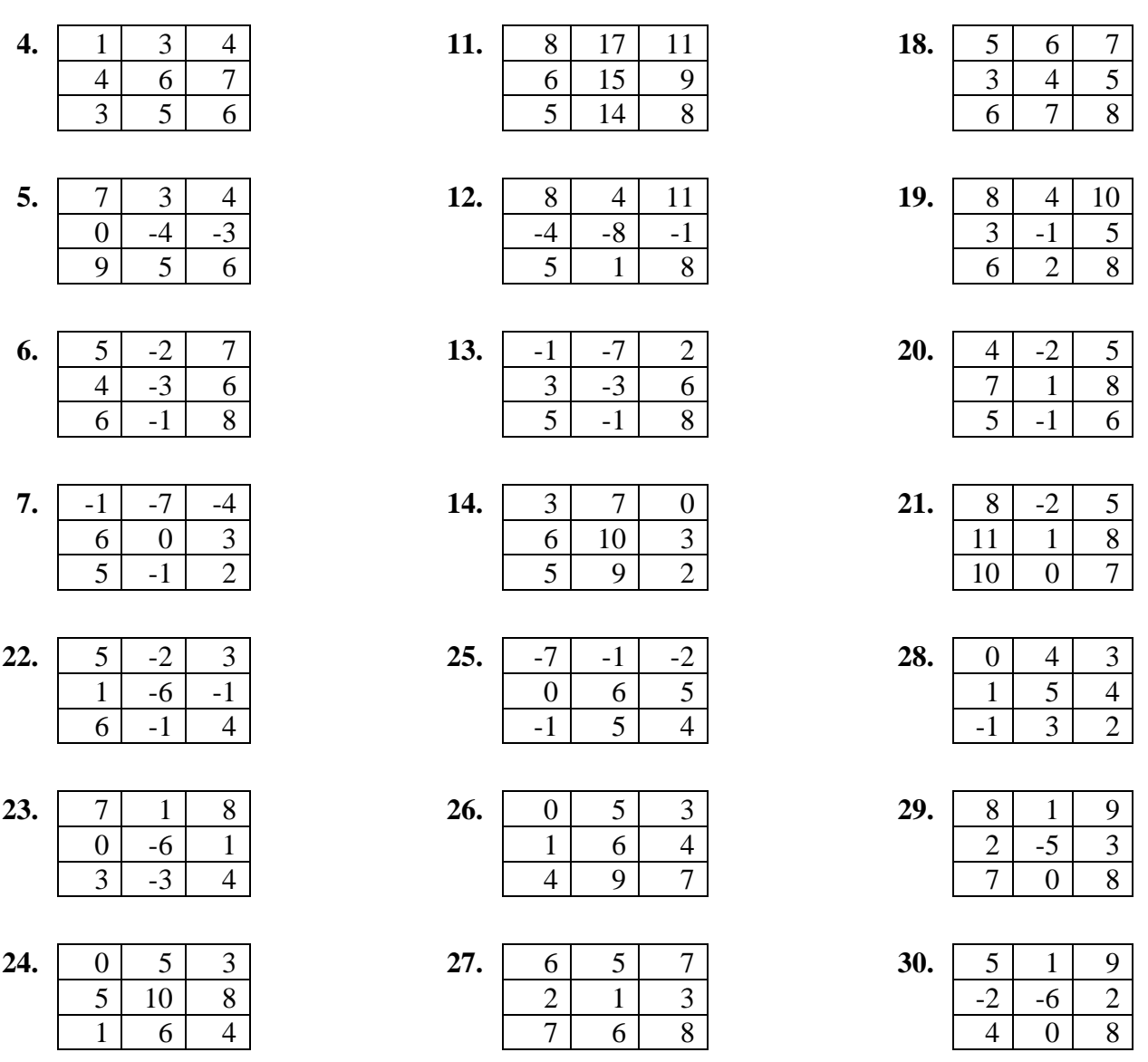

### **Задача 7**

Определить верхнюю и нижнюю цену игры, заданной платежной матрицей. Упростить игру, если это возможно. Найти решение в смешанных стратегиях графически и с помощью симплекс-метода.

**1.** 4 16 -8 1 **11.** 3 8 0 2 **21.** 4 3 0 -2

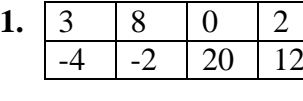

- **2.**  $\begin{bmatrix} 5 & | & -1 \end{bmatrix}$   $\begin{bmatrix} -11 & | & -6 \end{bmatrix}$  **12.**  $\begin{bmatrix} -1 & | & 14 \end{bmatrix}$   $\begin{bmatrix} -1 & | & -6 \end{bmatrix}$  **22.**  $\begin{bmatrix} 1 & | & 11 \end{bmatrix}$   $\begin{bmatrix} -2 & | & -4 \end{bmatrix}$ -4 | 6 | 5 | 2 | 11 | 10 | -5 | -2 | 3 | 10 | -8 | 12
- **3.** | 10 | -2 | 10 | 18 | **13.** | 4 | 6 | 12 | 8 | **23.** | 4 | -6 | 2 | 8 4 21 22 8 7 10 4 13 1 4 5 3
- **4.** 10 6 -18 18 **14.** 0 12 -2 -8 **24.** 10 14 -8 8 4 2 10 8 2 -8 -4 -2 -7 10 -4 13
- **5.**  $\begin{bmatrix} 7 & 3 & 5 \end{bmatrix}$  -11 **15.**  $\begin{bmatrix} 11 & -4 & -4 & 1 \end{bmatrix}$  **25.**  $\begin{bmatrix} 2 & 9 & 3 & 7 \end{bmatrix}$  $3 \mid 2 \mid 2 \mid 5 \mid$   $\mid 3 \mid 2 \mid 4 \mid 5 \mid$   $\mid 8 \mid 7 \mid 9 \mid 6$

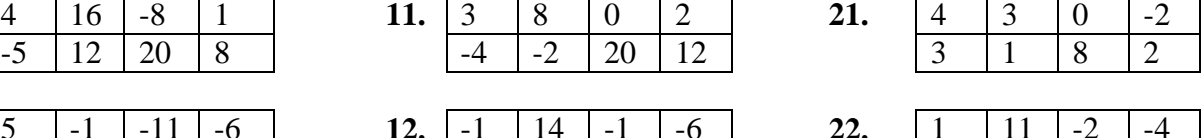

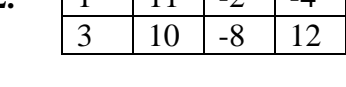

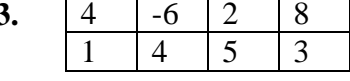

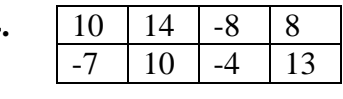

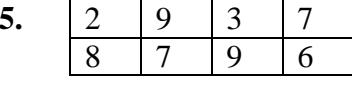

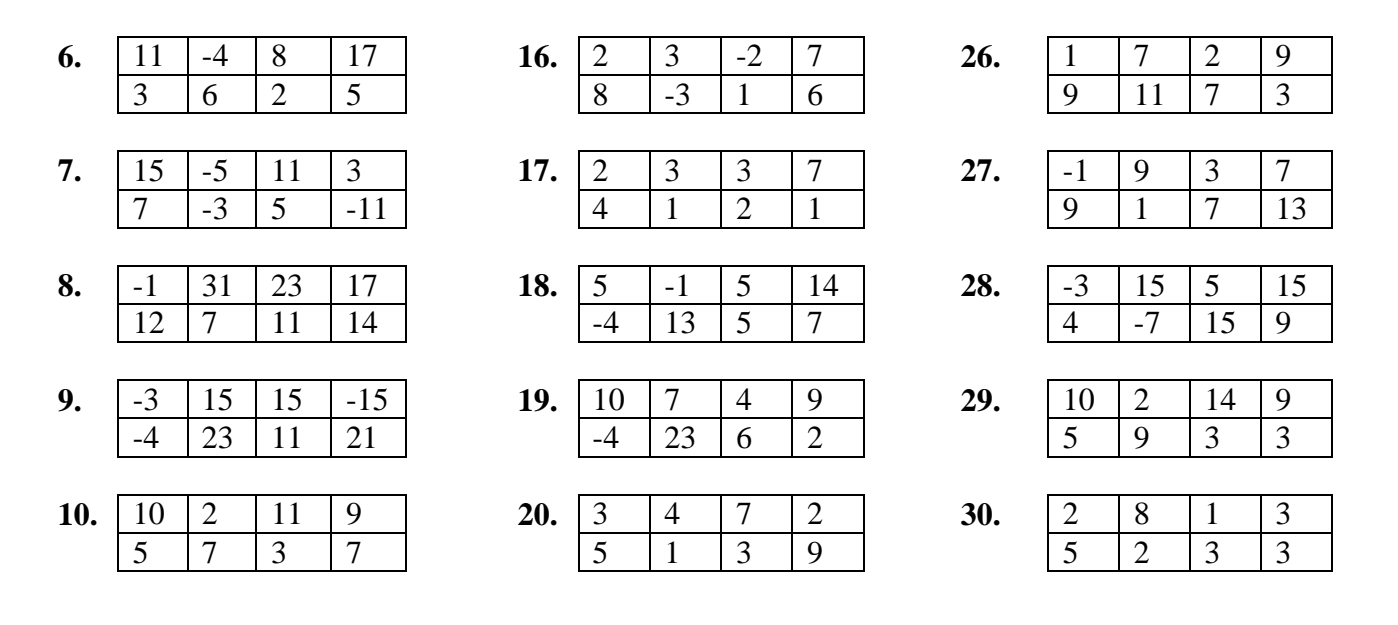

#### **Задания для проведения промежуточной аттестации**

#### **Вопросы к зачету**

- 1. Элементы аналитической геометрии в *n*-мерном пространстве.
- 2. Графический метод решения задач линейного программирования.
- 3. Свойства задач линейного программирования.
- 4. Метод искусственного базиса.
- 5. Симплексный метод.
- 6. Двойственность в линейном программировании.
- 7. Задача об использовании ресурсов.
- 8. Транспортная задача.
- 9. Целочисленное программирование.
- 10. Задачи дробно-линейного программирования.
- 11. Задачи нелинейного программирования.
- *12.* Основные понятия теории игр.
- *13.* Классификация игр.
- *14.* Формальное представление игр.
- *15.* Матричные игры.
- *16.* Смешанные стратегии.
- *17.* Мажорирование (доминирование стратегий).
- *18.* Методы решения конечных игр.
- *19.* Антогонистические игры.
- *20.* Игры с выпуклыми функциями выигрыша.
- *21.* Бескоалиционные игры.

### **Схема соответствия типовых контрольных заданий и оцениваемых знаний, умений, навыков и (или) опыта деятельности, характеризующих этапы формирования компетенций**

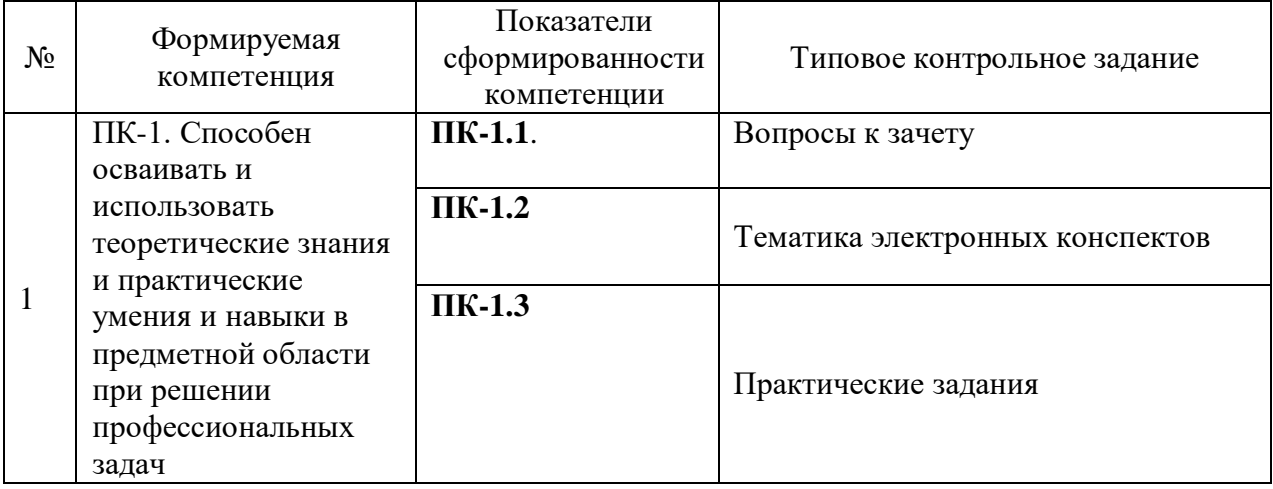